# **hvac**

*Release 0.6.1*

**Sep 17, 2018**

## Contents:

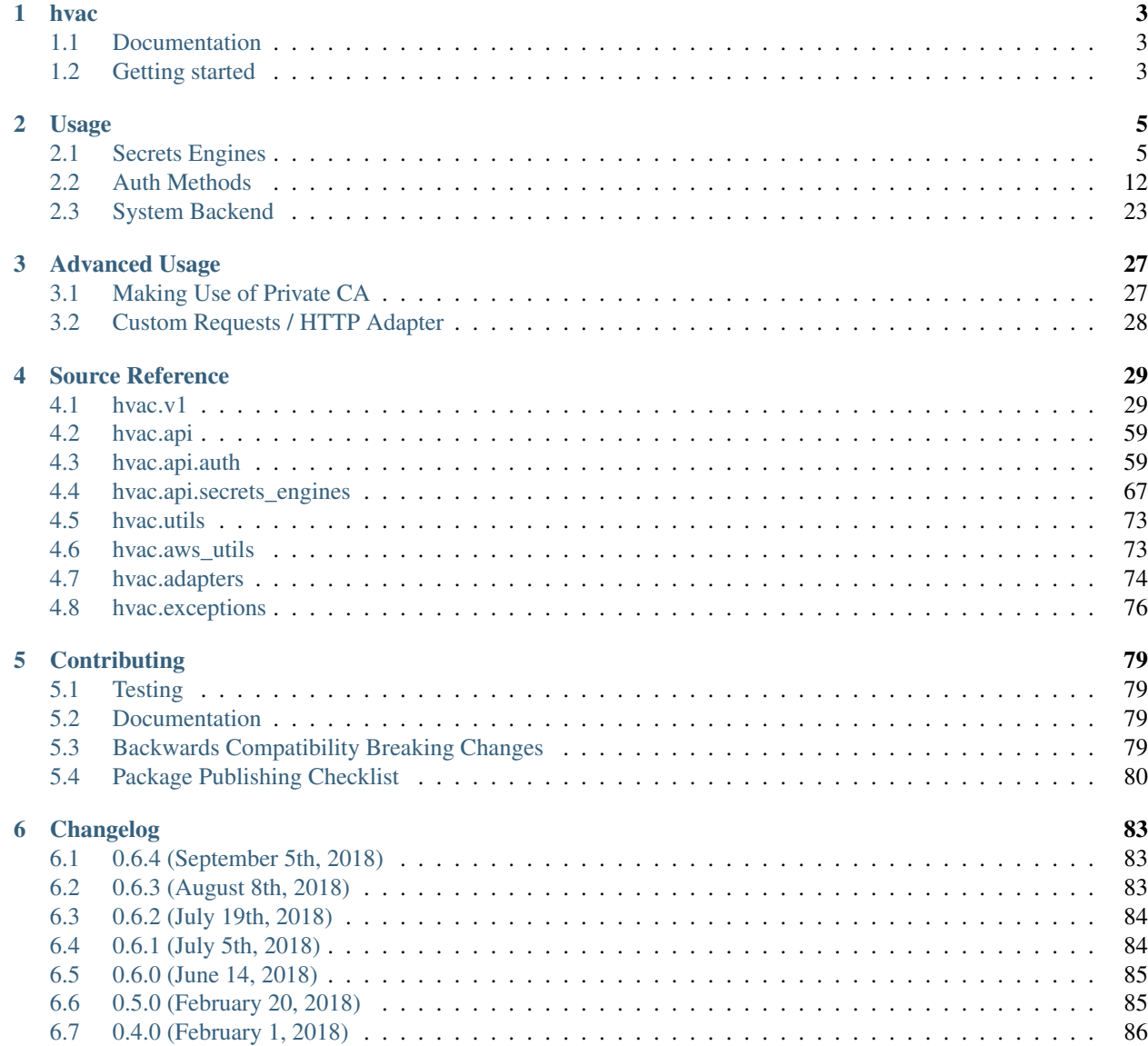

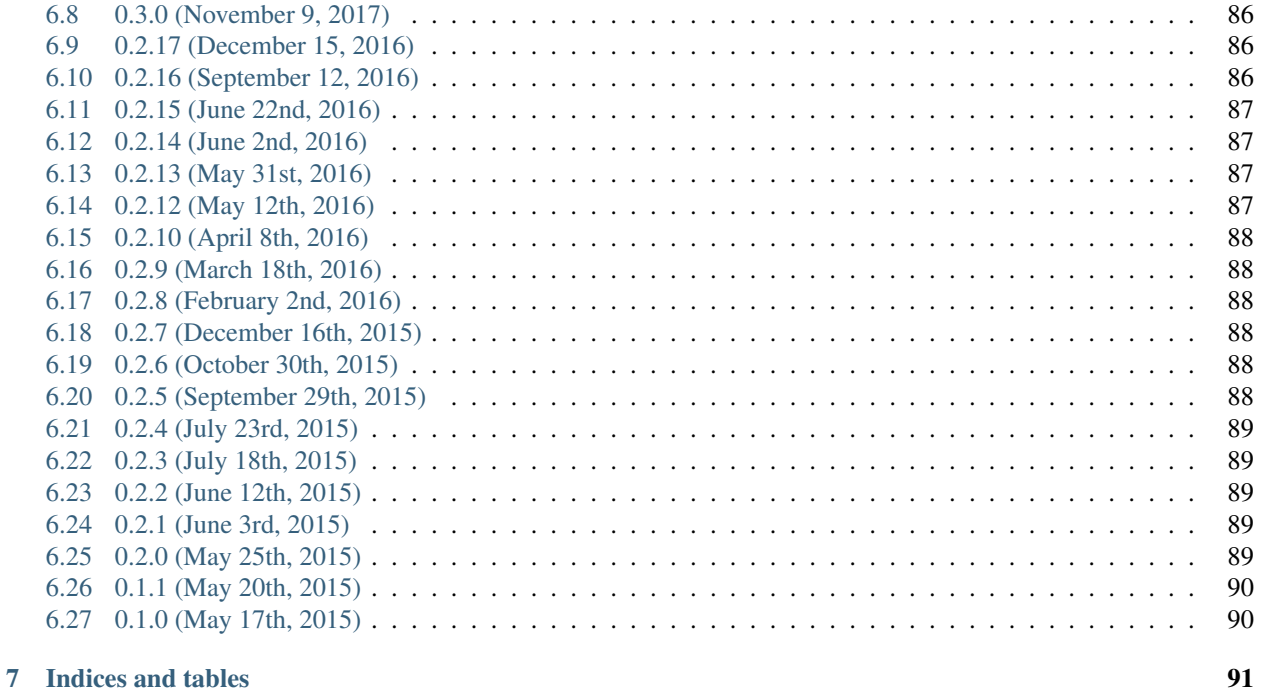

[Python Module Index](#page-96-0) 93

Source code repository hosted at [github.com/hvac/hvac.](https://github.com/hvac/hvac/)

## CHAPTER<sup>1</sup>

hvac

<span id="page-6-0"></span>[HashiCorp](https://hashicorp.com/) [Vault](https://www.vaultproject.io) API client for Python 2.7/3.x Tested against Vault v0.1.2 and HEAD. Requires v0.1.2 or later.

## <span id="page-6-1"></span>**1.1 Documentation**

Documentation for this module is hosted on [readthedocs.io.](https://hvac.readthedocs.io/en/latest/)

## <span id="page-6-2"></span>**1.2 Getting started**

### **1.2.1 Installation**

```
pip install hvac
```
or

```
pip install "hvac[parser]"
```
if you would like to be able to return parsed HCL data as a Python dict for methods that support it.

## **1.2.2 Initialize the client**

```
import os
import hvac
# Using plaintext
client = hvac.Client()
client = hvac.Client(url='http://localhost:8200')
```

```
client = hvac.Client(url='http://localhost:8200', token=os.environ['VAULT_TOKEN'])
# Using TLS
client = hvac.Client(url='https://localhost:8200')
# Using TLS with client-side certificate authentication
client = hvac.Client(url='https://localhost:8200', cert=('path/to/cert.pem', 'path/to/
˓→key.pem'))
```
## **1.2.3 Read and write to secret backends**

```
client.write('secret/foo', baz='bar', lease='1h')
print(client.read('secret/foo'))
client.delete('secret/foo')
```
## **1.2.4 Authenticate using token auth backend**

```
# Token
client.token = 'MY_TOKEN'
assert client.is_authenticated() # => True
```
## CHAPTER 2

## Usage

## <span id="page-8-1"></span><span id="page-8-0"></span>**2.1 Secrets Engines**

## **2.1.1 KV - Wrapper**

The [hvac.api.secrets\\_engines.Kv](#page-70-1) instance under the [Client class's kv attribute](#page-49-0) is a wrapper to expose either version 1 ([KvV1](#page-70-2)) or version 2 of the key/value secrets engines' API methods ([KvV2](#page-72-0)). At present, this class defaults to version 2 when accessing methods on the instance.

#### **Setting the Default KV Version**

```
hvac.api.secrets_engines.KvV1.read_secret()
```

```
import hvac
client = hvac.Clien()client.kv.default_kv_version = 1
client.kv.read_secret(path='hvac') # => calls hvac.api.secrets_engines.KvV1.read_
˓→secret
```
#### **Explicitly Calling a KV Version Method**

```
hvac.api.secrets_engines.KvV1.list_secrets()
```

```
import hvac
client = hvac.Client()
client.kv.v1.read_secret(path='hvac')
client.kv.v2.read_secret_version(path='hvac')
```
#### **Specific KV Version Usage**

**KV - Version 1**

Note: Every method under the [Kv class's v1 attribute](#page-70-1) includes a *mount\_point* parameter that can be used to address the KvV1 secret engine under a custom mount path. E.g., If enabling the KvV1 secret engine using Vault's CLI commands via *vault secrets enable -path=my-kvv1 -version=1 kv*", the *mount\_point* parameter in  $h$ vac.api. [secrets\\_engines.KvV1\(\)](#page-70-2) methods would be set to "my-kvv1".

#### **Read a Secret**

[hvac.api.secrets\\_engines.KvV1.read\\_secret\(\)](#page-71-0)

```
import hvac
client = hvac.Client()
# The following path corresponds, when combined with the mount point, to a full Vault.
˓→API route of "v1/secretz/hvac"
mount_point = 'secretz'
secret_path = 'hvac'
client.kv.v1.read_secret(
   path=secret_path,
   mount_point=mount_point,
)
print('The "psst" key under the secret path ("/v1/secret/hvac") is: {psst}'.format(
   psst=read_secret_result['data']['psst'],
))
```
#### **List Secrets**

[hvac.api.secrets\\_engines.KvV1.list\\_secrets\(\)](#page-71-1)

```
import hvac
client = hvac.Client()
list_secrets_result = client.kv.v1.list_secrets(path='hvac')
print ('The following keys found under the selected path ("/v1/secret/hvac"): {keys}'.
˓→format(
    keys=','.join(list_secrets_result['data']['keys']),
))
```
#### **Create or Update a Secret**

[hvac.api.secrets\\_engines.KvV1.create\\_or\\_update\\_secret\(\)](#page-70-3)

```
import hvac
client = hvac.Client()
hvac_secret = {
```

```
'psst': 'this is so secret yall',
}
client.kv.v1.create_or_update_secret(
   path='hvac',
    secret=hvac_secret,
)
read_secret_result = client.kv.v1.read_secret(
   path='hvac',
)
print ('The "psst" key under the secret path ("/v1/secret/hvac") is: {psst}'.format (
   psst=read_secret_result['data']['psst'],
))
```
#### **Delete a Secret**

[hvac.api.secrets\\_engines.KvV1.delete\\_secret\(\)](#page-71-2)

```
import hvac
client = hvac.Client()
client.kv.v1.delete_secret(
   path='hvac',
)
# The following will raise a :py:class:`hvac.exceptions.InvalidPath` exception.
read_secret_result = client.kv.v1.read_secret(
   path='hvac',
)
```
#### **KV - Version 2**

Note: Every method under the [Kv class's v2 attribute](#page-70-1) includes a *mount\_point* parameter that can be used to address the KvV2 secret engine under a custom mount path. E.g., If enabling the KvV2 secret engine using Vault's CLI commands via *vault secrets enable -path=my-kvv2 -version=2 kv*", the *mount\_point* parameter in  $h$ vac.api. [secrets\\_engines.KvV2\(\)](#page-72-0) methods would be set to "my-kvv2".

#### **Configuration**

[hvac.api.secrets\\_engines.KvV2.configure\(\)](#page-72-1)

Setting the default *max\_versions* for a key/value engine version 2 under a path of *kv*:

```
import hvac
client = hvac.Client()
client.kv.v2.configure(
   max_versions=20,
```
)

(continued from previous page)

```
mount_point='kv',
```
Setting the default *cas\_required* (check-and-set required) flag under the implicit default path of *secret*:

```
import hvac
client = hvac.Client()
client.kv.v2.configure(
   cas_required=True,
)
```
#### **Read Configuration**

[hvac.api.secrets\\_engines.KvV2.configure\(\)](#page-72-1)

Reading the configuration of a KV version 2 engine mounted under a path of *kv*:

```
import hvac
client = hvac.Client()
kv_configuration = client.kv.v2.read_configuration(
   mount_point='kv',
\lambdaprint('Config under path "kv": max_versions set to "{max_ver}"'.format(
   max_ver=kv_configuration['data']['max_versions'],
))
print('Config under path "kv": check-and-set require flag set to {cas}'.format(
    cas=kv_configuration['data']['cas_required'],
))
```
#### **Read Secret Versions**

[hvac.api.secrets\\_engines.KvV2.read\\_secret\\_version\(\)](#page-74-0)

Read the latest version of a given secret/path ("hvac"):

```
import hvac
client = hvac.Client()
secret_version_response = client.kv.v2.read_secret_version(
   path='hvac',
)
print ('Latest version of secret under path "hvac" contains the following keys: {data}.
˓→format(
   data=secret_version_response['data']['data'].keys(),
))
print('Latest version of secret under path "hvac" created at: {date}.format(
   date=secret_version_response['data']['metadata']['created_time'],
))
print('Latest version of secret under path "hvac" is version #{ver}.format(
   ver=secret_version_response['data']['metadata']['version'],
))
```
Read specific version (1) of a given secret/path ("hvac"):

```
import hvac
client = hvac.Client()
secret_version_response = client.kv.v2.read_secret_version(
   path='hvac',
   version=1,
)
print ('Version 1 of secret under path "hvac" contains the following keys: {data}.
˓→format(
   data=secret_version_response['data']['data'].keys(),
))
print ('Version 1 of secret under path "hvac" created at: {date}.format (
   date=secret_version_response['data']['metadata']['created_time'],
))
```
#### **Create/Update Secret**

[hvac.api.secrets\\_engines.KvV2.create\\_or\\_update\\_secret\(\)](#page-72-2)

```
import hvac
client = hvac.Client()
client.kv.v2.create_or_update_secret(
   path='hvac',
   secret=dict(pssst='this is secret'),
)
```
*cas* parameter with an argument that doesn't match the current version:

```
import hvac
client = hvac.Client()
# Assuming a current version of "6" for the path "hvac" =>
client.kv.v2.create_or_update_secret(
   path='hvac',
   secret=dict(pssst='this is secret'),
   cas=5,
  ) # Raises hvac.exceptions.InvalidRequest
```
*cas* parameter set to *0* will only succeed if the path hasn't already been written.

```
import hvac
client = hvac.Client()
client.kv.v2.create_or_update_secret(
   path='hvac',
   secret=dict(pssst='this is secret #1'),
   cas=0,
)
client.kv.v2.create_or_update_secret(
   path='hvac',
   secret=dict(pssst='this is secret #2'),
   cas=0.
  ) # => Raises hvac.exceptions.InvalidRequest
```
#### **Delete Latest Version of Secret**

[hvac.api.secrets\\_engines.KvV2.delete\\_latest\\_version\\_of\\_secret\(\)](#page-72-3)

```
import hvac
client = hvac.Client()
client.kv.v2.delete_latest_version_of_secret(
   path=hvac,
)
```
#### **Delete Secret Versions**

[hvac.api.secrets\\_engines.KvV2.delete\\_secret\\_versions\(\)](#page-73-0)

Marking the first 3 versions of a secret deleted under path "hvac":

```
import hvac
client = hvac.Client()
client.kv.v2.delete_secret_versions(
   path='hvac',
   versions=[1, 2, 3],
)
```
#### **Undelete Secret Versions**

[hvac.api.secrets\\_engines.KvV2.undelete\\_secret\\_versions\(\)](#page-75-0)

Marking the last 3 versions of a secret deleted under path "hvac" as "undeleted":

```
import hvac
client = hvac.Client()
hvac_path_metadata = client.kv.v2.read_secret_metadata(
   path='hvac',
)
oldest_version = hvac_path_metadata['data']['oldest_version']
current_version = hvac_path_metadata['data']['current_version']
versions_to_undelete = range(max(oldest_version, current_version - 2), current_
\rightarrowversion + 1)
client.kv.v2.undelete_secret_versions(
   path='hvac',
   versions=versions_to_undelete,
)
```
#### **Destroy Secret Versions**

[hvac.api.secrets\\_engines.KvV2.destroy\\_secret\\_versions\(\)](#page-73-1)

Destroying the first three versions of a secret under path 'hvac':

```
import hvac
client = hvac.Client()
client.kv.v2.destroy_secret_versions(
   path='hvac',
   versions=[1, 2, 3],
)
```
#### **List Secrets**

[hvac.api.secrets\\_engines.KvV2.list\\_secrets\(\)](#page-74-1)

Listing secrets under the 'hvac' path prefix:

```
import hvac
client = hvac.Client()
client.kv.v2.create_or_update_secret(
   path='hvac/big-ole-secret',
   secret=dict(pssst='this is a large secret'),
)
client.kv.v2.create_or_update_secret(
   path='hvac/lil-secret',
    secret=dict(pssst='this secret... not so big'),
)
list_response = client.kv.v2.list_secrets(
   path='hvac',
)
print('The following paths are available under "hvac" prefix: {keys}'.format(
   keys=','.join(list_response['data']['keys']),
))
```
#### **Read Secret Metadata**

[hvac.api.secrets\\_engines.KvV2.read\\_secret\\_metadata\(\)](#page-74-2)

```
import hvac
client = hvac.Clien()hvac_path_metadata = client.kv.v2.read_secret_metadata(
   path='hvac',
)
print ('Secret under path hvac is on version {cur_ver}, with an oldest version of {old_
˓→ver}'.format(
   cur_ver=hvac_path_metadata['data']['oldest_version'],
   old_ver=hvac_path_metadata['data']['current_version'],
))
```
#### **Update Metadata**

[hvac.api.secrets\\_engines.KvV2.update\\_metadata\(\)](#page-75-1)

Set max versions for a given path ("hvac") to 3:

```
import hvac
client = hvac.Client()
client.kv.v2.update_metadata(
   path='hvac',
   max_versions=3,
)
```
Set cas (check-and-set) parameter as required for a given path ("hvac"):

```
import hvac
client = hvac.Client()
client.kv.v2.update_metadata(
   path='hvac',
    cas_required=True,
)
```
#### **Delete Metadata and All Versions**

[hvac.api.secrets\\_engines.KvV2.delete\\_metadata\\_and\\_all\\_versions\(\)](#page-73-2)

Delete all versions and metadata for a given path:

```
import hvac
client = hvac.Client()
client.kv.v2.delete_metadata_and_all_versions(
   path='hvac',
)
```
## <span id="page-15-0"></span>**2.2 Auth Methods**

### **2.2.1 Approle**

**Authentication**

```
client.auth_approle('MY_ROLE_ID', 'MY_SECRET_ID')
```
## **2.2.2 AWS**

### **Authentication**

IAM authentication method:

```
client.auth_aws_iam('MY_AWS_ACCESS_KEY_ID', 'MY_AWS_SECRET_ACCESS_KEY')
client.auth_aws_iam('MY_AWS_ACCESS_KEY_ID', 'MY_AWS_SECRET_ACCESS_KEY', 'MY_AWS_
˓→SESSION_TOKEN')
client.auth_aws_iam('MY_AWS_ACCESS_KEY_ID', 'MY_AWS_SECRET_ACCESS_KEY', role='MY_ROLE
˓→')
import boto3
session = boto3.Session()
credentials = session.get_credentials()
client.auth_aws_iam(credentials.access_key, credentials.secret_key, credentials.token)
```
## **2.2.3 GCP**

#### **Authentication**

```
# GCP (from GCE instance)
import requests
VAULT_ADDR="https://vault.example.com:8200"
ROLE="example"
AUDIENCE_URL = VAULT_ADDR + "/vault/" + ROLE
METADATA_HEADERS = {'Metadata-Flavor': 'Google'}
FORMAT = 'full'url = 'http://metadata.google.internal/computeMetadata/v1/instance/service-accounts/
˓→default/identity?audience={}&format={}'.format(AUDIENCE_URL, FORMAT)
r = requests.get(url, headers=METADATA_HEADERS)
client.auth_gcp(ROLE, r.text)
```
## **2.2.4 GitHub**

Note: Every method under the [Client class's github attribute](#page-48-0) includes a *mount\_point* parameter that can be used to address the Github auth method under a custom mount path. E.g., If enabling the Github auth method using Vault's CLI commands via *vault auth enable -path=my-github github*", the *mount\_point* parameter in [hvac.](#page-62-2) [api.auth.Github\(\)](#page-62-2) methods would be set to "my-github".

#### **Enabling the Auth Method**

[hvac.v1.Client.enable\\_auth\\_backend\(\)](#page-44-0)

```
import hvac
client = hvac.Client()
github_auth_path = 'company-github'
description = 'Auth method for use by team members in our company's Github
˓→organization'
if '%s/' % github_auth_path not in vault_client.list_auth_backends():
   print('Enabling the github auth backend at mount_point: {path}'.format(
        path=github_auth_path,
```

```
))
client.enable_auth_backend(
   backend_type='github',
    description=description,
    mount_point=github_auth_path,
)
```
#### **Configure Connection Parameters**

[hvac.api.auth.Github.configure\(\)](#page-62-3)

```
import hvac
client = hvac.Client()
client.github.configure(
   organization='our-lovely-company',
   max_ttl='48h', # i.e., A given token can only be renewed for up to 48 hours
)
```
#### **Reading Configuration**

```
hvac.api.auth.Github.read_configuration()
```

```
import hvac
client = hvac.Client()
github_config = client.github.read_configuration()
print('The Github auth method is configured with a ttl of: {ttl}'.format(
   ttl=github_config['data']['ttl']
)
```
#### **Mapping Teams to Policies**

```
hvac.api.auth.Github.map_team()
```

```
import hvac
client = hvac.Client()
teams = [
   dict(name='some-dev-team', policies=['dev-team']),
   dict(name='admin-team', policies=['administrator']),
]
for team in teams:
   client.github.map_team(
        team_name=team['name'],
        policies=team['policies'],
    )
```
#### **Reading Team Mappings**

[hvac.api.auth.Github.read\\_team\\_mapping\(\)](#page-64-0)

```
import hvac
client = hvac.Client()
team_name = 'my-super-cool-team'
github_config = client.github.read_team_mapping(
   team_name=team_name,
)
print('The Github team {team} is mapped to the following policies: {policies}'.format(
   team=team_name,
   policies=github_config['data']['value'],
)
```
#### **Mapping Users to Policies**

[hvac.api.auth.Github.map\\_user\(\)](#page-63-2)

```
import hvac
client = hvac.Client()
users = \lceildict(name='some-dev-user', policies=['dev-team']),
   dict(name='some-admin-user', policies=['administrator']),
]
for user in users:
   client.github.map_user(
       user_name=user['name'],
       policies=user['policies'],
    )
```
#### **Reading User Mappings**

```
hvac.api.auth.Github.read_user_mapping()
```

```
import hvac
client = hvac.Client()
user_name = 'some-dev-user'
github_config = client.github.read_user_mapping(
   user_name=user_name,
)
print ('The Github user "{user}" is mapped to the following policies: {policies}'.
˓→format(
   user=user_name,
   policies=github_config['data']['value'],
)
```
#### **Authentication / Login**

#### [hvac.api.auth.Github.login\(\)](#page-63-3)

Log in and automatically update the underlying "token" attribute on the [hvac.adapters.Adapter\(\)](#page-77-1) instance:

**import hvac** client = hvac.Client() login response = client.github.login(token='some personal github token')

### **2.2.5 Kubernetes**

#### **Authentication**

```
# Kubernetes (from k8s pod)
f = open('/var/run/secrets/kubernetes.io/serviceaccount/token')
jwt = f.read()client.auth_kubernetes("example", jwt)
```
#### **2.2.6 LDAP**

Note: Every method under the [Client class's ldap attribute](#page-49-1) includes a *mount\_point* parameter that can be used to address the LDAP auth method under a custom mount path. E.g., If enabling the LDAP auth method using Vault's CLI commands via *vault auth enable -path=my-ldap ldap*", the *mount\_point* parameter in [hvac.api.](#page-64-2)  $auth.Ldap()$  methods would be set to "my-ldap".

#### **Enabling the LDAP Auth Method**

[hvac.v1.Client.enable\\_auth\\_backend\(\)](#page-44-0)

```
import hvac
client = hvac.Client()
ldap_auth_path = 'company-ldap'
description = "Auth method for use by team members in our company's LDAP organization"
if '%s/' % ldap_auth_path not in vault_client.list_auth_backends():
   print ('Enabling the Idap auth backend at mount point: \{path\}'.format (
        path=ldap_auth_path,
   ))
    client.enable_auth_backend(
        backend_type='ldap',
        description=description,
        mount_point=ldap_auth_path,
    )
```
#### **Configure LDAP Auth Method Settings**

[hvac.api.auth.Ldap.configure\(\)](#page-64-3)

```
import hvac
client = hvac.Client()
client.ldap.configure(
```

```
user_dn='dc=users,dc=hvac,dc=network',
group_dn='ou=groups,dc=hvac,dc=network',
url='ldaps://ldap.hvac.network:12345',
bind_dn='cn=admin,dc=hvac,dc=network',
bind_pass='ourverygoodadminpassword'
user_attr='uid',
group_attr='cn',
```
#### **Reading the LDAP Auth Method Configuration**

)

```
hvac.api.auth.Ldap.read_configuration()
```

```
import hvac
client = hvac.Clien()ldap_configuration = client.ldap.read_configuration()
print('The LDAP auth method is configured with a LDAP server URL of: {url}'.format(
   url=ldap_configuration['data']['url']
)
```
#### **Create or Update a LDAP Group Mapping**

[hvac.api.auth.Ldap.create\\_or\\_update\\_group\(\)](#page-66-0)

```
import hvac
client = hvac.Client()
client.ldap.create_or_update_group(
   name='some-dudes',
   policies=['policy-for-some-dudes'],
)
```
#### **List LDAP Group Mappings**

[hvac.api.auth.Ldap.list\\_groups\(\)](#page-67-1)

```
import hvac
client = hvac.Client()
ldap_groups = client.ldap.list_groups()
print ('The following groups are configured in the LDAP auth method: {groups}'.format (
    groups=','.join(ldap_groups['data']['keys'])
)
```
#### **Read LDAP Group Mapping**

[hvac.api.auth.Ldap.read\\_group\(\)](#page-68-0)

```
import hvac
client = hvac.Client()
some_dudes_ldap_group = client.ldap.read_group(
   name='somedudes',
)
print('The "somedudes" group in the LDAP auth method are mapped to the following
˓→policies: {policies}'.format(
   policies=','.join(some_dudes_ldap_group['data']['policies'])
)
```
#### **Deleting a LDAP Group Mapping**

[hvac.api.auth.Ldap.delete\\_group\(\)](#page-66-1)

```
import hvac
client = hvac.Client()
client.ldap.delete_group(
   name='some-group',
)
```
#### **Creating or Updating a LDAP User Mapping**

[hvac.api.auth.Ldap.create\\_or\\_update\\_user\(\)](#page-66-2)

```
import hvac
client = hvac.Client()
client.ldap.create_or_update_user(
   username='somedude',
   policies=['policy-for-some-dudes'],
)
```
#### **Listing LDAP User Mappings**

[hvac.api.auth.Ldap.list\\_users\(\)](#page-67-2)

```
import hvac
client = hvac.Client()
ldap_users = client.ldap.list_users()
print ('The following users are configured in the LDAP auth method: {users}'.format (
    users=','.join(ldap_users['data']['keys'])
)
```
#### **Reading a LDAP User Mapping**

[hvac.api.auth.Ldap.read\\_user\(\)](#page-68-1)

```
import hvac
client = hvac.Client()
some_dude_ldap_user = client.ldap.read_user(
   username='somedude'
)
print('The "somedude" user in the LDAP auth method is mapped to the following
˓→policies: {policies}'.format(
   policies=','.join(some_dude_ldap_user['data']['policies'])
)
```
#### **Deleting a Configured User Mapping**

[hvac.api.auth.Ldap.delete\\_user\(\)](#page-66-3)

```
import hvac
client = hvac.Client()
client.ldap.delete_user(
    username='somedude',
)
```
#### **Authentication / Login**

hvac.api.auth.Ldap.login\_with\_user()

For a LDAP backend mounted under a non-default (ldap) path. E.g., via Vault CLI with *vault auth enable -path=prodldap ldap*

```
from getpass import getpass
import hvac
service_account_username = 'someuser'
password_prompt = 'Please enter your password for the LDAP authentication backend: '
service_account_password = getpass(prompt=password_prompt)
client = hvac.Client()
# Here the mount_point parameter corresponds to the path provided when enabling the
˓→backend
client.ldap.login(
   username=service_account_username,
   password=service_account_password,
   mount_point='prod-ldap'
)
print(client.is_authenticated) # => True
```
### **2.2.7 MFA**

#### **Configure MFA Auth Method Settings**

```
hvac.api.auth.Mfa.configure()
```
Note: The legacy/unsupported MFA auth method covered by this class's configuration API route only supports integration with a subset of Vault auth methods. See the list of supported auth methods in this module's "SUPPORTED\_AUTH\_METHODS" attribute and/or the associated [Vault MFA documentation](https://www.vaultproject.io/docs/auth/mfa.html) for additional information.

```
import hvac
client = hvac.Client()
userpass_auth_path = 'some-userpass'
if '%s/' % userpass_auth_path not in vault_client.list_auth_backends():
   print('Enabling the userpass auth backend at mount_point: {path}'.format(
        path=userpass_auth_path,
    ))
    client.enable_auth_backend(
        backend_type='userpass',
        mount_point=userpass_auth_path,
    )
client.mfa.configure(
    mount_point=userpass_auth_path,
)
```
#### **Reading the MFA Auth Method Configuration**

[hvac.api.auth.Mfa.read\\_configuration\(\)](#page-69-0)

```
import hvac
client = hvac.Client()
mfa_configuration = client.mfa.read_configuration()
print ('The MFA auth method is configured with a MFA type of: {mfa_type}'.format (
   mfa_type=mfa_configuration['data']['type']
)
```
#### **Configure Duo MFA Type Access Credentials**

[hvac.api.auth.Mfa.configure\\_duo\\_access\(\)](#page-69-1)

```
from getpass import getpass
import hvac
client = hvac.Client()
secret key prompt = 'Please enter the Duo access secret key to configure: '
duo_access_secret_key = getpass(prompt=secret_key_prompt)
client.mfa.configure_duo_access(
   mount_point=userpass_auth_path,
   host='api-1234abcd.duosecurity.com',
   integration_key='SOME_DUO_IKEY',
    secret_key=duo_access_secret_key,
)
```
#### **Configure Duo MFA Type Behavior**

```
hvac.api.auth.Mfa.configure_duo_behavior()
```

```
import hvac
client = hvac.Client()
client.mfa.configure_duo_behavior(
   mount_point=userpass_auth_path,
   username_format='%s@hvac.network',
)
```
#### **Read Duo MFA Type Behavior**

```
hvac.api.auth.Mfa.read_duo_behavior_configuration()
```

```
import hvac
client = hvac.Client()
duo_behavior_config = client.mfa.read_duo_behavior_configuration(
   mount_point=userpass_auth_path,
)
print ('The Duo MFA behvaior is configured with a username format of: {username format}
˓→'.format(
   username_format=duo_behavior_config['data']['username_format'],
)
```
#### **Authentication / Login**

```
from getpass import getpass
import hvac
login_username = 'someuser'
password_prompt = 'Please enter your password for the userpass (with MFA)
˓→authentication backend: '
login_password = getpass(prompt=password_prompt)
passcode_prompt = 'Please enter your OTP for the userpass (with MFA) authentication
˓→backend: '
userpass_mfa_passcode = getpass(prompt=passcode_prompt)
client = hvac.Client()
# Here the mount_point parameter corresponds to the path provided when enabling the
˓→backend
client.mfa.auth_userpass(
   username=login_username,
   password=login_password,
   mount_point=userpass_auth_path,
   passcode=userpass_mfa_passcode,
)
print(client.is_authenticated) # => True
```
### **2.2.8 Token**

#### **Authentication**

```
# Token
client.token = 'MY_TOKEN'
assert client. is authenticated() # => True
```
#### **Token Management**

Token creation and revocation:

```
token = client.create_token(policies=['root'], lease='1h')
current_token = client.lookup_token()
some_other_token = client.lookup_token('xxx')
client.revoke_token('xxx')
client.revoke_token('yyy', orphan=True)
client.revoke_token_prefix('zzz')
client.renew_token('aaa')
```
Lookup and revoke tokens via a token accessor:

```
token = client.create_token(policies=['root'], lease='1h')
token_accessor = token['auth']['accessor']
same_token = client.lookup_token(token_accessor, accessor=True)
client.revoke_token(token_accessor, accessor=True)
```
Wrapping/unwrapping a token:

```
wrap = client.create_token(policies=['root'], lease='1h', wrap_ttl='1m')
result = self.client.unwrap(wrap['wrap_info']['token'])
```
## **2.2.9 Authenticate to different auth backends**

```
# App ID
client.auth_app_id('MY_APP_ID', 'MY_USER_ID')
# GitHub
client.auth_github('MY_GITHUB_TOKEN')
# TLS
client = Client(cert=('path/to/cert.pem', 'path/to/key.pem'))
client.auth_tls()
# Non-default mount point (available on all auth types)
client.auth_userpass('MY_USERNAME', 'MY_PASSWORD', mount_point='CUSTOM_MOUNT_POINT')
# Authenticating without changing to new token (available on all auth types)
```

```
result = client.auth_github('MY_GITHUB_TOKEN', use_token=False)
print(result['auth']['client_token']) # => u'NEW_TOKEN'
# Custom or unsupported auth type
params = {
    'username': 'MY_USERNAME',
    'password': 'MY_PASSWORD',
    'custom_param': 'MY_CUSTOM_PARAM',
}
result = client.auth('/v1/auth/CUSTOM_AUTH/login', json=params)
# Logout
client.logout()
```
## <span id="page-26-0"></span>**2.3 System Backend**

#### **2.3.1 Initialize and seal/unseal**

```
print(client.is_initialized()) # \Rightarrow Falseshares = 5threshold = 3result = client.initialize(shares, threshold)
root_token = result['root_token']
keys = result['keys']
print(client.is_initialized()) # => True
print(client.is_sealed()) # => True
# unseal with individual keys
client.unseal(keys[0])
client.unseal(keys[1])
client.unseal(keys[2])
# unseal with multiple keys until threshold met
client.unseal_multi(keys)
print(client.is_sealed()) # => Falseclient.seal()
print(client.is_sealed()) # \Rightarrow True
```
## **2.3.2 Manipulate auth backends**

backends = client.list\_auth\_backends()

```
client.enable_auth_backend('userpass', mount_point='customuserpass')
client.disable_auth_backend('github')
```
## **2.3.3 Manipulate secret backends**

```
backends = client.list_secret_backends()
client.enable_secret_backend('aws', mount_point='aws-us-east-1')
client.disable_secret_backend('mysql')
client.tune_secret_backend('generic', mount_point='test', default_lease_ttl='3600s',
˓→max_lease_ttl='8600s')
client.get_secret_backend_tuning('generic', mount_point='test')
client.remount_secret_backend('aws-us-east-1', 'aws-east')
```
## **2.3.4 Manipulate policies**

```
policies = client.list_policies() # => ['root']
policy = """
path "sys" {
 policy = "deny"
}
path "secret" {
 policy = "write"
}
path "secret/foo" {
 policy = "read"
}
"""
client.set_policy('myapp', policy)
client.delete_policy('oldthing')
policy = client.get_policy('mypolicy')
# Requires pyhcl to automatically parse HCL into a Python dictionary
policy = client.get_policy('mypolicy', parse=True)
```
## **2.3.5 Manipulate audit backends**

```
backends = client.list_audit_backends()
options = {
    'path': '/tmp/vault.log',
    'log_raw': True,
```

```
client.enable_audit_backend('file', options=options, name='somefile')
client.disable_audit_backend('oldfile')
```
## **2.3.6 View and Manage Leases**

Read a lease:

}

New in version 0.6.2.

```
>>> client.read_lease(lease_id='pki/issue/my-role/d05138a2-edeb-889d-db98-2057ecd5138f
˓→')
{'lease_id': '', 'warnings': None, 'wrap_info': None, 'auth': None, 'lease_duration':
˓→0, 'request_id': 'a08768dc-b14e-5e2d-f291-4702056f8d4e', 'data': {'last_renewal':
˓→None, 'ttl': 259145, 'expire_time': '2018-07-19T06:20:02.000046424-05:00', 'id':
˓→'pki/issue/my-role/d05138a2-edeb-889d-db98-2057ecd5138f', 'renewable': False,
˓→'issue_time': '2018-07-16T06:20:02.918474523-05:00'}, 'renewable': False}
```
Renewing a lease:

```
>>> client.renew_secret(lease_id='pki/issue/my-role/d05138a2-edeb-889d-db98-
˓→2057ecd5138f')
{'lease_id': 'pki/issue/my-role/d05138a2-edeb-889d-db98-2057ecd5138f', 'lease_duration
˓→': 2764790, 'renewable': True}
```
Revoking a lease:

```
>>> client.revoke_secret(lease_id='pki/issue/my-role/d05138a2-edeb-889d-db98-
˓→2057ecd5138f')
```
## CHAPTER 3

## Advanced Usage

## <span id="page-30-1"></span><span id="page-30-0"></span>**3.1 Making Use of Private CA**

There is a not uncommon use case of people deploying Hashicorp Vault with a private certificate authority. Unfortunately the *requests* module does not make use of the system CA certificates. Instead of disabling SSL verification you can make use of the *REQUESTS\_CA\_BUNDLE* environment variable.

As [documented in the advanced usage section for requests](http://docs.python-requests.org/en/master/user/advanced/) this environment variable should point to a file that is comprised of all CA certificates you may wish to use. This can be a single private CA, or an existing list of root certificates with the private appended to the end. The following example shows how to achieve this:

```
$ cp "$(python -c 'import certifi;print certifi.where();')" /tmp/bundle.pem
$ cat /path/to/custom.pem >> /tmp/bundle.pem
$ export REQUESTS_CA_BUNDLE=/tmp/bundle.pem
```
Alternative, this envrionmental variable can be set via the *os* module in-line with other Python statements. The following example would be one way to manage this configuration on a Ubuntu host:

```
import os
import hvac
def get_vault_client(vault_url=VAULT_URL, certs=VAULT_CERTS):
         "''"Instantiates a hvac / vault client.
         :param vault_url: string, protocol + address + port for the vault service
         :param certs: tuple, Optional tuple of self-signed certs to use for
\leftrightarrowverification
                  with hvac's requests adapater.
         :return: hvac.Client
         \boldsymbol{u} \boldsymbol{u} \boldsymbol{n}logger.debug('Retrieving a vault (hvac) client...')
         if certs:
```

```
# When use a self-signed certificate for the vault service itself, we
˓→need to
                # include our local ca bundle here for the underlying requests module.
               os.environ['REQUESTS_CA_BUNDLE'] = '/etc/ssl/certs/ca-certificates.crt
˓→'
       vault_client = hvac.Client(
               url=vault_url,
               cert=certs,
       \lambdavault_client.token = load_vault_token(vault_client)
       if not vault_client.is_authenticated():
               error msg = 'Unable to authenticate to the Vault service'
               raise hvac.exceptions.Unauthorized(error_msg)
       return vault_client
```
## <span id="page-31-0"></span>**3.2 Custom Requests / HTTP Adapter**

New in version 0.6.2.

Calls to the [requests module.](http://requests.readthedocs.io/en/master/) (which provides the methods hvac utilizes to send HTTP/HTTPS request to Vault instances) were extracted from the  $Client$  class and moved to a newly added  $hvac$ . adapters () module. The [Client](#page-32-2) class itself defaults to an instance of the [Request](#page-79-1) class for its \_adapter private attribute attribute if no adapter argument is provided to its [constructor](#page-32-3). This attribute provides an avenue for modifying the manner in which hvac completes request. To enable this type of customization, implement a class of type  $h$ vac.adapters.  $Adapter()$ , override its abstract methods, and pass an instance of this custom class to the adapter argument of the [Client constructor](#page-32-3)

## CHAPTER 4

## Source Reference

## <span id="page-32-1"></span><span id="page-32-0"></span>**4.1 hvac.v1**

<span id="page-32-2"></span>**class** hvac.v1.**Client**(*url=u'http://localhost:8200'*, *token=None*, *cert=None*, *verify=True*, *timeout=30*, *proxies=None*, *allow\_redirects=True*, *session=None*, *adapter=None*)

Bases: object

The hvac Client class for HashiCorp's Vault.

<span id="page-32-3"></span>**\_\_init\_\_**(*url=u'http://localhost:8200'*, *token=None*, *cert=None*, *verify=True*, *timeout=30*, *proxies=None*, *allow\_redirects=True*, *session=None*, *adapter=None*) Creates a new hvac client instnace.

- **url**  $(str)$  Base URL for the Vault instance being addressed.
- **token**  $(str)$  Authentication token to include in requests sent to Vault.
- **cert** (tuple) Certificates for use in requests sent to the Vault instance. This should be a tuple with the certificate and then key.
- **verify** (Union [bool, str]) Either a boolean to indicate whether TLS verification should be performed when sending requests to Vault, or a string pointing at the CA bundle to use for verification. See [http://docs.python-requests.org/en/master/user/advanced/](http://docs.python-requests.org/en/master/user/advanced/#ssl-cert-verification) [#ssl-cert-verification.](http://docs.python-requests.org/en/master/user/advanced/#ssl-cert-verification)
- **timeout** (int) The timeout value for requests sent to Vault.
- **proxies** (dict) Proxies to use when preforming requests. See: [http://docs.](http://docs.python-requests.org/en/master/user/advanced/#proxies) [python-requests.org/en/master/user/advanced/#proxies](http://docs.python-requests.org/en/master/user/advanced/#proxies)
- **allow\_redirects** (bool) Whether to follow redirects when sending requests to Vault.
- **session** (request. Session) Optional session object to use when performing request.

• **adapter** ([hvac.adapters.Adapter](#page-77-1)) – Optional class to be used for performing requests. If none is provided, defaults to hvac.adapters.Request

#### **adapter**

#### **allow\_redirects**

**audit\_hash**(*name*, *input*) POST /sys/audit-hash

#### Parameters

- **name** –
- **input** –

#### Returns

#### Return type

#### **auth**(*url*, *use\_token=True*, *\*\*kwargs*)

Performs a request (typically to a path prefixed with "/v1/auth") and optionaly stores the client token sent in the resulting Vault response for use by the  $hvac$ .  $adapters$ .  $Adapters$  () instance under the \_adapater Client attribute.

#### Parameters

- **url** (str | unicode) Path to send the authentication request to.
- **use\_token** (bool) if True, uses the token in the response received from the auth request to set the "token" attribute on the the [hvac.adapters.Adapter\(\)](#page-77-1) instance under the \_adapater Client attribute.
- **kwargs** (dict) Additional keyword arguments to include in the params sent with the request.

Returns The response of the auth request.

#### Return type requests.Response

#### **auth\_app\_id**(*app\_id*, *user\_id*, *mount\_point=u'app-id'*, *use\_token=True*) POST /auth/<mount point>/login

#### Parameters

- **app\_id** –
- **user\_id** –
- **mount\_point** –
- **use\_token** –

#### Returns

#### Return type

**auth\_approle**(*role\_id*, *secret\_id=None*, *mount\_point=u'approle'*, *use\_token=True*) POST /auth/<mount\_point>/login

- **role\_id** –
- **secret\_id** –
- **mount\_point** –
- **use\_token** –

Returns

#### Return type

**auth\_aws\_iam**(*access\_key*, *secret\_key*, *session\_token=None*, *header\_value=None*, *mount\_point=u'aws'*, *role=u"*, *use\_token=True*, *region=u'us-east-1'*) POST /auth/<mount point>/login

#### Parameters

- **access\_key** (str) AWS IAM access key ID
- **secret\_key** (str) AWS IAM secret access key
- **session\_token** (str) Optional AWS IAM session token retrieved via a GetSession-Token AWS API request. see: [https://docs.aws.amazon.com/STS/latest/APIReference/](https://docs.aws.amazon.com/STS/latest/APIReference/API_GetSessionToken.html) [API\\_GetSessionToken.html](https://docs.aws.amazon.com/STS/latest/APIReference/API_GetSessionToken.html)
- **header\_value** (str) Vault allows you to require an additional header, X-Vault-AWS-IAM-Server-ID, to be present to mitigate against different types of replay attacks. Depending on the configuration of the AWS auth backend, providing a argument to this optional parameter may be required.
- **mount\_point** (str) The "path" the AWS auth backend was mounted on. Vault currently defaults to "aws". "aws-ec2" is the default argument for backwards comparability within this module.
- **role** (str) Name of the role against which the login is being attempted. If role is not specified, then the login endpoint looks for a role bearing the name of the AMI ID of the EC2 instance that is trying to login if using the ec2 auth method, or the "friendly name" (i.e., role name or username) of the IAM principal authenticated. If a matching role is not found, login fails.
- **use\_token** (bool.) If True, uses the token in the response received from the auth request to set the "token" attribute on the current Client class instance.

Returns The response from the AWS IAM login request attempt.

Return type requests.Response

#### **auth\_cubbyhole**(*token*)

POST /v1/sys/wrapping/unwrap

#### Parameters **token** –

Returns

#### Return type

**auth\_ec2**(*pkcs7*, *nonce=None*, *role=None*, *use\_token=True*, *mount\_point=u'aws-ec2'*) POST /auth/<mount point>/login

- **pkcs7** (str.) PKCS#7 version of an AWS Instance Identity Document from the EC2 Metadata Service.
- **nonce** (str.) Optional nonce returned as part of the original authentication request. Not required if the backend has "allow\_instance\_migration" or "disallow\_reauthentication" options turned on.
- **role** (str.) Identifier for the AWS auth backend role being requested.
- **use** token  $(bool.)$  If True, uses the token in the response received from the auth request to set the "token" attribute on the current Client class instance.
- **mount\_point** (str.) The "path" the AWS auth backend was mounted on. Vault currently defaults to "aws". "aws-ec2" is the default argument for backwards comparability within this module.

Returns parsed JSON response from the auth POST request

#### Return type dict.

**auth\_gcp**(*role*, *jwt*, *mount\_point=u'gcp'*, *use\_token=True*) POST /auth/<mount point>/login

#### Parameters

- **role** (str.) identifier for the GCP auth backend role being requested
- **jwt** (str.) JSON Web Token from the GCP metadata service
- **mount\_point** (str.) The "path" the GCP auth backend was mounted on. Vault currently defaults to "gcp".
- **use\_token** (bool.) if True, uses the token in the response received from the auth request to set the "token" attribute on the current Client class instance.

Returns parsed JSON response from the auth POST request

Return type dict.

#### **auth\_github**(*\*\*kwargs*)

Call to deprecated function 'auth\_github'. This method will be removed in version '0.8.0' Please use the 'login' meth Docstring content from this method's replacement copied below: Login using GitHub access token.

Supported methods: POST: /auth/{mount\_point}/login. Produces: 200 application/json

#### Parameters

- **token** (str | unicode) GitHub personal API token.
- **use\_token** (*bool*) if True, uses the token in the response received from the auth request to set the "token" attribute on the the  $hvac$ , adapters. Adapter() instance under the adapater Client attribute.
- **mount\_point** (str | unicode) The "path" the method/backend was mounted on.

Returns The JSON response of the login request.

#### Return type dict

**auth\_kubernetes**(*role*, *jwt*, *use\_token=True*, *mount\_point=u'kubernetes'*) POST /auth/<mount\_point>/login

- **role** (str.) Name of the role against which the login is being attempted.
- **jwt**  $(str.)$  Signed JSON Web Token (JWT) for authenticating a service account.
- **use\_token**  $(bood.)$  if True, uses the token in the response received from the auth request to set the "token" attribute on the current Client class instance.
- **mount** point  $(str.)$  The "path" the k8s auth backend was mounted on. Vault currently defaults to "kubernetes".
Returns Parsed JSON response from the config POST request.

Return type dict.

**auth\_ldap**(*\*\*kwargs*)

Call to deprecated function 'auth\_ldap'. This method will be removed in version '0.8.0' Please use the 'login' method Docstring content from this method's replacement copied below:

Log in with LDAP credentials.

Supported methods: POST: /auth/{mount\_point}/login/{username}. Produces: 200 application/json

Parameters

- **username** (str | unicode) The username of the LDAP user
- **password** (str | unicode) The password for the LDAP user
- **use\_token** (*bool*) if True, uses the token in the response received from the auth request to set the "token" attribute on the the hvac.adapters. $Adapters$ . () instance under the adapater Client attribute.
- **mount\_point** (str | unicode) The "path" the method/backend was mounted on.

Returns The response of the login\_with\_user request.

Return type requests.Response

**auth\_tls**(*mount\_point=u'cert'*, *use\_token=True*) POST /auth/<mount point>/login

#### Parameters

- **mount\_point** –
- **use\_token** –

Returns

### Return type

**auth\_userpass**(*username*, *password*, *mount\_point=u'userpass'*, *use\_token=True*, *\*\*kwargs*) POST /auth/<mount point>/login/<username>

#### Parameters

- **username** –
- **password** –
- **mount\_point** –
- **use\_token** –
- **kwargs** –

Returns

Return type

**cancel\_generate\_root**()

DELETE /sys/generate-root/attempt

Returns

**cancel\_rekey**() DELETE /sys/rekey/init

#### Returns

## Return type

**close**(*\*\*kwargs*)

Call to deprecated function 'close'. This method will be removed in version '0.8.0' Please use the 'close' method on the 'hvac.adapters' class moving forward. Docstring content from this method's replacement copied below: Close the underlying Requests session.

**create\_app\_id**(*app\_id*, *policies*, *display\_name=None*, *mount\_point=u'app-id'*, *\*\*kwargs*) POST /auth/<mount point>/map/app-id/<app\_id>

#### Parameters

- **app\_id** –
- **policies** –
- **display\_name** –
- **mount\_point** –
- **kwargs** –

#### Returns

#### Return type

**create\_ec2\_role**(*role*, *bound\_ami\_id=None*, *bound\_account\_id=None*, *bound\_iam\_role\_arn=None*, *bound\_iam\_instance\_profile\_arn=None*, *bound\_ec2\_instance\_id=None*, *bound\_region=None*, *bound\_vpc\_id=None*, *bound\_subnet\_id=None*, *role\_tag=None*, *ttl=None*, *max\_ttl=None*, *period=None*, *policies=None*, *allow\_instance\_migration=False*, *disallow\_reauthentication=False*, *resolve\_aws\_unique\_ids=None*, *mount\_point=u'aws-ec2'*)

POST /auth/<mount\_point>/role/<role>

- **role** –
- **bound\_ami\_id** –
- **bound\_account\_id** –
- **bound\_iam\_role\_arn** –
- **bound\_iam\_instance\_profile\_arn** –
- **bound\_ec2\_instance\_id** –
- **bound\_region** –
- **bound\_vpc\_id** –
- **bound\_subnet\_id** –
- **role\_tag** –
- **ttl** –
- **max\_ttl** –
- **period** –
- **policies** –
- **allow\_instance\_migration** –
- **disallow\_reauthentication** –
- **resolve\_aws\_unique\_ids** –
- **mount\_point** –

#### Returns

## Return type

**create\_ec2\_role\_tag**(*role*, *policies=None*, *max\_ttl=None*, *instance\_id=None*, *disallow\_reauthentication=False*, *allow\_instance\_migration=False*, *mount\_point=u'aws-ec2'*)

POST /auth/<mount\_point>/role/<role>/tag

#### **Parameters**

- **role** –
- **policies** –
- **max\_ttl** –
- **instance\_id** –
- **disallow\_reauthentication** –
- **allow\_instance\_migration** –
- **mount\_point** –

## Returns

## Return type

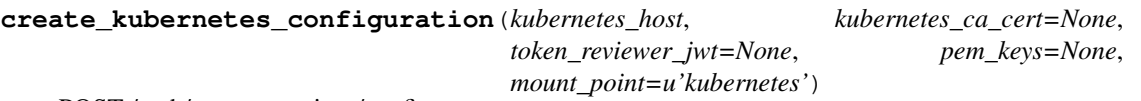

POST /auth/<mount\_point>/config

## Parameters

- **kubernetes\_host** (str.) A host:port pair, or a URL to the base of the Kubernetes API server.
- **kubernetes\_ca\_cert** (str.) PEM encoded CA cert for use by the TLS client used to talk with the Kubernetes API.
- **token\_reviewer\_jwt** (str.) A service account JWT used to access the TokenReview API to validate other JWTs during login. If not set the JWT used for login will be used to access the API.
- **pem keys** (list.) Optional list of PEM-formated public keys or certificates used to verify the signatures of Kubernetes service account JWTs. If a certificate is given, its public key will be extracted. Not every installation of Kubernetes exposes these keys.
- **mount\_point** (str.) The "path" the k8s auth backend was mounted on. Vault currently defaults to "kubernetes".

Returns Will be an empty body with a 204 status code upon success

Return type requests.Response.

```
create_kubernetes_role(name, bound_service_account_names,
                        bound_service_account_namespaces, ttl=u", max_ttl=u", period=u",
                        policies=None, mount_point=u'kubernetes')
  POST /auth/<mount_point>/role/:name
```
#### **Parameters**

- **name**  $(str.)$  Name of the role.
- **bound service account names** (list.) List of service account names able to access this role. If set to "\*" all names are allowed, both this and bound service account namespaces can not be "\*".
- **bound\_service\_account\_namespaces** (list.) List of namespaces allowed to access this role. If set to "\*" all namespaces are allowed, both this and bound\_service\_account\_names can not be set to "\*".
- **ttl** (str.) The TTL period of tokens issued using this role in seconds.
- **max\_ttl** (str.) The maximum allowed lifetime of tokens issued in seconds using this role.
- **period** (str.) If set, indicates that the token generated using this role should never expire. The token should be renewed within the duration specified by this value. At each renewal, the token's TTL will be set to the value of this parameter.
- **policies** (list.) Policies to be set on tokens issued using this role
- **mount\_point** (str.) The "path" the k8s auth backend was mounted on. Vault currently defaults to "kubernetes".

Returns Will be an empty body with a 204 status code upon success

Return type requests.Response.

**create\_role**(*role\_name*, *mount\_point=u'approle'*, *\*\*kwargs*) POST /auth/<mount\_point>/role/<role name>

#### Parameters

- **role\_name** –
- **mount\_point** –
- **kwargs** –

#### Returns

## Return type

**create\_role\_custom\_secret\_id**(*role\_name*, *secret\_id*, *meta=None*, *mount\_point=u'approle'*) POST /auth/<mount\_point>/role/<role name>/custom-secret-id

## Parameters

- **role\_name** –
- **secret\_id** –
- **meta** –
- **mount\_point** –

#### Returns

**create\_role\_secret\_id**(*role\_name*, *meta=None*, *cidr\_list=None*, *wrap\_ttl=None*, *mount\_point=u'approle'*)

POST /auth/<mount\_point>/role/<role name>/secret-id

## Parameters

- **role\_name** –
- **meta** –
- **cidr\_list** –
- **wrap\_ttl** –
- **mount\_point** –

Returns

## Return type

**create\_token**(*role=None*, *token\_id=None*, *policies=None*, *meta=None*, *no\_parent=False*, *lease=None*, *display\_name=None*, *num\_uses=None*, *no\_default\_policy=False*, *ttl=None*, *orphan=False*, *wrap\_ttl=None*, *renewable=None*, *explicit\_max\_ttl=None*, *period=None*)

- POST /auth/token/create
- POST /auth/token/create/<role>
- POST /auth/token/create-orphan

#### Parameters

- **role** –
- **token\_id** –
- **policies** –
- **meta** –
- **no\_parent** –
- **lease** –
- **display\_name** –
- **num\_uses** –
- **no\_default\_policy** –
- **ttl** –
- **orphan** –
- **wrap\_ttl** –
- **renewable** –
- **explicit\_max\_ttl** –
- **period** –

## Returns

## Return type

**create\_token\_role**(*role*, *allowed\_policies=None*, *disallowed\_policies=None*, *orphan=None*, *period=None*, *renewable=None*, *path\_suffix=None*, *explicit\_max\_ttl=None*) POST /auth/token/roles/<role>

Parameters

- **role** –
- **allowed\_policies** –
- **disallowed\_policies** –
- **orphan** –
- **period** –
- **renewable** –
- **path\_suffix** –
- **explicit\_max\_ttl** –

Returns

## Return type

**create\_user\_id**(*user\_id*, *app\_id*, *cidr\_block=None*, *mount\_point=u'app-id'*, *\*\*kwargs*) POST /auth/<mount point>/map/user-id/<user\_id>

#### Parameters

- **user\_id** –
- **app\_id** –
- **cidr\_block** –
- **mount\_point** –
- **kwargs** –

## Returns

#### Return type

# **create\_userpass**(*username*, *password*, *policies*, *mount\_point=u'userpass'*, *\*\*kwargs*) POST /auth/<mount point>/users/<username>

## Parameters

- **username** –
- **password** –
- **policies** –
- **mount\_point** –
- **kwargs** –

## Returns

Return type

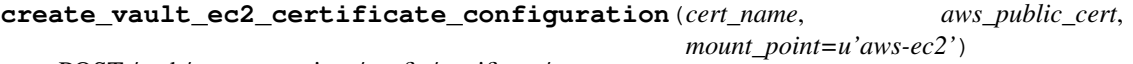

POST /auth/<mount\_point>/config/certificate/<cert\_name>

- **cert\_name** –
- **aws\_public\_cert** –
- **mount\_point** –

### Returns

## Return type

**create\_vault\_ec2\_client\_configuration**(*access\_key*, *secret\_key*, *endpoint=None*,

*mount\_point=u'aws-ec2'*)

POST /auth/<mount\_point>/config/client

# Parameters

- **access\_key** –
- **secret\_key** –
- **endpoint** –
- **mount\_point** –

Returns

#### Return type

**delete**(*path*) DELETE /<path>

Parameters **path** –

Returns

#### Return type

**delete\_app\_id**(*app\_id*, *mount\_point=u'app-id'*) DELETE /auth/<mount\_point>/map/app-id/<app\_id>

#### Parameters

• **app\_id** –

• **mount\_point** –

#### Returns

## Return type

**delete\_ec2\_role**(*role*, *mount\_point=u'aws-ec2'*) DELETE /auth/<mount\_point>/role/<role>

## Parameters

- **role** –
- **mount\_point** –

Returns

#### Return type

**delete\_kubernetes\_role**(*role*, *mount\_point=u'kubernetes'*) DELETE /auth/<mount\_point>/role/:role

#### Parameters

- **role** (Name of the role.) str.
- **mount\_point** (str.) The "path" the k8s auth backend was mounted on. Vault currently defaults to "kubernetes".

Returns Will be an empty body with a 204 status code upon success.

Return type requests.Response.

**delete\_policy**(*name*) DELETE /sys/policy/<name>

Parameters **name** –

Returns

#### Return type

**delete\_role**(*role\_name*, *mount\_point=u'approle'*) DELETE /auth/<mount\_point>/role/<role name>

Parameters

• **role\_name** –

• **mount\_point** –

Returns

Return type

**delete\_role\_secret\_id**(*role\_name*, *secret\_id*, *mount\_point=u'approle'*) POST /auth/<mount\_point>/role/<role name>/secret-id/destroy

Parameters

- **role\_name** –
- **secret\_id** –
- **mount\_point** –

Returns

# Return type

**delete\_role\_secret\_id\_accessor**(*role\_name*, *secret\_id\_accessor*, *mount\_point=u'approle'*) DELETE /auth/<mount\_point>/role/<role name>/secret-id/<secret\_id\_accessor>

#### Parameters

- **role\_name** –
- **secret\_id\_accessor** –
- **mount\_point** –

Returns

## Return type

**delete\_token\_role**(*role*) Deletes the named token role.

## Parameters **role** –

Returns

## Return type

**delete\_user\_id**(*user\_id*, *mount\_point=u'app-id'*) DELETE /auth/<mount\_point>/map/user-id/<user\_id>

- **user\_id** –
- **mount\_point** –

## Returns

#### Return type

**delete\_userpass**(*username*, *mount\_point=u'userpass'*) DELETE /auth/<mount point>/users/<username>

#### Parameters

- **username** –
- **mount\_point** –

Returns

#### Return type

**delete\_vault\_ec2\_client\_configuration**(*mount\_point=u'aws-ec2'*) DELETE /auth/<mount\_point>/config/client

Parameters **mount\_point** –

Returns

#### Return type

**disable\_audit\_backend**(*name*) DELETE /sys/audit/<name>

Parameters **name** –

Returns

# Return type

**disable\_auth\_backend**(*mount\_point*) DELETE /sys/auth/<mount point>

Parameters **mount\_point** –

Returns

## Return type

**disable\_secret\_backend**(*mount\_point*) DELETE /sys/mounts/<mount point>

Parameters **mount\_point** –

Returns

## Return type

**enable\_audit\_backend**(*backend\_type*, *description=None*, *options=None*, *name=None*) POST /sys/audit/<name>

#### Parameters

- **backend\_type** –
- **description** –
- **options** –
- **name** –

Returns

**enable\_auth\_backend**(*backend\_type*, *description=None*, *mount\_point=None*, *config=None*, *plugin\_name=None*)

POST /sys/auth/<mount point>

## Parameters

- **backend\_type** –
- **description** –
- **mount\_point** –
- **config** –
- **plugin\_name** –

Returns

#### Return type

**enable\_secret\_backend**(*backend\_type*, *description=None*, *mount\_point=None*, *config=None*, *options=None*)

POST /sys/mounts/<mount point>

#### Parameters

- **backend\_type** –
- **description** –
- **mount\_point** –
- **config** –
- **options** –

#### Returns

## Return type

**generate\_root**(*key*, *nonce*) PUT /sys/generate-root/update

#### Parameters

- **key** –
- **nonce** –

Returns

#### Return type

## **generate\_root\_status**

GET /sys/generate-root/attempt

# Returns

## Return type

**get\_app\_id**(*app\_id*, *mount\_point=u'app-id'*, *wrap\_ttl=None*) GET /auth/<mount\_point>/map/app-id/<app\_id>

- **app\_id** –
- **mount\_point** –
- **wrap\_ttl** –

## Returns

## Return type

**get\_auth\_backend\_tuning**(*backend\_type*, *mount\_point=None*)

GET /sys/auth/<mount point>/tune

#### Parameters

- **backend\_type** (str.) Name of the auth backend to modify (e.g., token, approle, etc.)
- **mount\_point**  $(str.)$  The path the associated auth backend is mounted under.

Returns The JSON response from Vault

## Return type dict.

**get\_backed\_up\_keys**() GET /sys/rekey/backup

Returns

#### Return type

**get\_ec2\_role**(*role*, *mount\_point=u'aws-ec2'*) GET /auth/<mount\_point>/role/<role>

#### Parameters

- **role** –
- **mount\_point** –

Returns

Return type

**get\_kubernetes\_configuration**(*mount\_point=u'kubernetes'*)

GET /auth/<mount\_point>/config

**Parameters mount\_point** (str.) – The "path" the k8s auth backend was mounted on. Vault currently defaults to "kubernetes".

Returns Parsed JSON response from the config GET request

#### Return type dict.

**get\_kubernetes\_role**(*name*, *mount\_point=u'kubernetes'*) GET /auth/<mount\_point>/role/:name

#### Parameters

- **name** (str.) Name of the role.
- **mount\_point** (str.) The "path" the k8s auth backend was mounted on. Vault currently defaults to "kubernetes".

Returns Parsed JSON response from the read role GET request

#### Return type dict.

**get\_policy**(*name*, *parse=False*) GET /sys/policy/<name>

#### Parameters

• **name** –

• **parse** –

Returns

## Return type

```
get_role(role_name, mount_point=u'approle')
  GET /auth/<mount_point>/role/<role name>
```
#### Parameters

- **role\_name** –
- **mount\_point** –

Returns

#### Return type

**get\_role\_id**(*role\_name*, *mount\_point=u'approle'*) GET /auth/<mount\_point>/role/<role name>/role-id

#### Parameters

- **role\_name** –
- **mount\_point** –

Returns

#### Return type

**get\_role\_secret\_id**(*role\_name*, *secret\_id*, *mount\_point=u'approle'*) POST /auth/<mount\_point>/role/<role name>/secret-id/lookup

## Parameters

- **role\_name** –
- **secret\_id** –
- **mount\_point** –

## Returns

## Return type

**get\_role\_secret\_id\_accessor**(*role\_name*, *secret\_id\_accessor*, *mount\_point=u'approle'*) POST /auth/<mount\_point>/role/<role name>/secret-id-accessor/lookup

## Parameters

- **role\_name** –
- **secret\_id\_accessor** –
- **mount\_point** –

# Returns

#### Return type

**get\_secret\_backend\_tuning**(*backend\_type*, *mount\_point=None*) GET /sys/mounts/<mount point>/tune

- **backend\_type** –
- **mount\_point** –

#### Returns

#### Return type

**get\_user\_id**(*user\_id*, *mount\_point=u'app-id'*, *wrap\_ttl=None*) GET /auth/<mount\_point>/map/user-id/<user\_id>

## Parameters

- **user\_id** –
- **mount\_point** –
- **wrap\_ttl** –

Returns

#### Return type

**get\_vault\_ec2\_certificate\_configuration**(*cert\_name*, *mount\_point=u'aws-ec2'*) GET /auth/<mount\_point>/config/certificate/<cert\_name>

#### Parameters

- **cert\_name** –
- **mount\_point** –

Returns

#### Return type

**get\_vault\_ec2\_client\_configuration**(*mount\_point=u'aws-ec2'*)

GET /auth/<mount\_point>/config/client

Parameters **mount\_point** –

Returns

#### Return type

#### **github**

Accessor for the Client instance's Github methods. Provided via the [hvac.api.auth.Github](#page-62-0) class.

Returns This Client instance's associated Github instance.

Return type *[hvac.api.auth.Github](#page-62-0)*

#### **ha\_status**

GET /sys/leader

## Returns

#### Return type

**initialize**(*secret\_shares=5*, *secret\_threshold=3*, *pgp\_keys=None*) PUT /sys/init

#### Parameters

- **secret\_shares** –
- **secret\_threshold** –
- **pgp\_keys** –

Returns

## **is\_authenticated**()

Helper method which returns the authentication status of the client

Returns

## Return type

**is\_initialized**()

GET /sys/init

# Returns

#### Return type

## **is\_sealed**()

Returns

## Return type

## **key\_status**

GET /sys/key-status

## Returns

## Return type

## **kv**

Accessor for the Client instance's KV methods. Provided via the [hvac.api.secrets\\_engines.Kv](#page-70-0) class.

Returns This Client instance's associated Kv instance.

Return type *[hvac.api.secrets\\_engines.Kv](#page-70-0)*

#### **ldap**

Accessor for the Client instance's LDAP methods. Provided via the  $h$ vac.api.auth.Ldap class.

Returns This Client instance's associated Ldap instance.

Return type *[hvac.api.auth.Ldap](#page-64-0)*

# **list**(*path*)

GET /<path>?list=true

Parameters **path** –

Returns

# Return type

**list\_audit\_backends**() GET /sys/audit

Returns

## Return type

**list\_auth\_backends**() GET /sys/auth

Returns

#### Return type

**list\_ec2\_roles**(*mount\_point=u'aws-ec2'*) GET /auth/<mount\_point>/roles?list=true

Parameters mount point –

Returns

Return type

**list\_kubernetes\_roles**(*mount\_point=u'kubernetes'*) GET /auth/<mount\_point>/role?list=true

> Parameters mount\_point (str.) – The "path" the k8s auth backend was mounted on. Vault currently defaults to "kubernetes".

Returns Parsed JSON response from the list roles GET request.

Return type dict.

**list\_policies**() GET /sys/policy

Returns

Return type

**list\_role\_secrets**(*role\_name*, *mount\_point=u'approle'*) GET /auth/<mount\_point>/role/<role name>/secret-id?list=true

Parameters

- **role\_name** –
- **mount\_point** –

Returns

## Return type

**list\_roles**(*mount\_point=u'approle'*) GET /auth/<mount\_point>/role

Parameters **mount\_point** –

Returns

Return type

**list\_secret\_backends**() GET /sys/mounts

Returns

Return type

**list\_token\_roles**() GET /auth/token/roles?list=true

Returns

Return type

**list\_userpass**(*mount\_point=u'userpass'*) GET /auth/<mount point>/users?list=true

Parameters **mount\_point** –

Returns

```
list_vault_ec2_certificate_configurations(mount_point=u'aws-ec2')
  GET /auth/<mount_point>/config/certificates?list=true
```
Parameters **mount\_point** –

Returns

Return type

**logout**(*revoke\_token=False*)

Clears the token used for authentication, optionally revoking it before doing so.

Parameters **revoke\_token** –

Returns

#### Return type

**lookup\_token**(*token=None*, *accessor=False*, *wrap\_ttl=None*) GET /auth/token/lookup/<token>

GET /auth/token/lookup-accessor/<token-accessor>

GET /auth/token/lookup-self

## Parameters

- $token (str.) -$
- **accessor** (str.) –
- **wrap\_ttl** (int.) –

Returns

## Return type

#### **mfa**

Accessor for the Client instance's MFA methods. Provided via the hvac.api.auth.mfa class.

Returns This Client instance's associated MFA instance.

#### Return type hvac.api.auth.mfa

**read**(*path*, *wrap\_ttl=None*) GET /<path>

Parameters

- **path** –
- **wrap\_ttl** –

Returns

## Return type

**read\_lease**(*lease\_id*) PUT /sys/leases/lookup

**Parameters lease\_id** (str.) – Specifies the ID of the lease to lookup.

Returns Parsed JSON response from the leases PUT request

Return type dict.

```
read_userpass(username, mount_point=u'userpass')
  GET /auth/<mount point>/users/<username>
```
Parameters

- **username** –
- **mount\_point** –

# Returns

## Return type

**rekey**(*key*, *nonce=None*) PUT /sys/rekey/update

## Parameters

- **key** –
- **nonce** –

Returns

# Return type

**rekey\_multi**(*keys*, *nonce=None*)

## Parameters

- **keys** –
- **nonce** –

# Returns

Return type

## **rekey\_status**

GET /sys/rekey/init

## Returns

## Return type

**remount\_secret\_backend**(*from\_mount\_point*, *to\_mount\_point*) POST /sys/remount

#### Parameters

- **from\_mount\_point** –
- **to\_mount\_point** –

# Returns

# Return type

**renew\_secret**(*lease\_id*, *increment=None*) PUT /sys/leases/renew

## Parameters

- **lease\_id** –
- **increment** –

Returns

**renew\_token**(*token=None*, *increment=None*, *wrap\_ttl=None*) POST /auth/token/renew

POST /auth/token/renew-self

## Parameters

- **token** –
- **increment** –
- **wrap\_ttl** –

Returns

## Return type

**revoke\_secret**(*lease\_id*) PUT /sys/revoke/<lease id>

Parameters **lease\_id** –

Returns

## Return type

**revoke\_secret\_prefix**(*path\_prefix*) PUT /sys/revoke-prefix/<path prefix>

## Parameters **path\_prefix** –

Returns

# Return type

# **revoke\_self\_token**()

PUT /auth/token/revoke-self

## Returns

## Return type

**revoke\_token**(*token*, *orphan=False*, *accessor=False*) POST /auth/token/revoke

POST /auth/token/revoke-orphan

POST /auth/token/revoke-accessor

## Parameters

- **token** –
- **orphan** –
- **accessor** –

# Returns

## Return type

**revoke\_token\_prefix**(*prefix*) POST /auth/token/revoke-prefix/<prefix>

Parameters **prefix** –

Returns

**rotate**()

PUT /sys/rotate

## Returns

## Return type

**seal**()

PUT /sys/seal

# Returns

## Return type

**seal\_status**

GET /sys/seal-status

## Returns

## Return type

## **session**

**set\_policy**(*name*, *rules*) PUT /sys/policy/<name>

## Parameters

- **name** –
- **rules** –

## Returns

## Return type

**set\_role\_id**(*role\_name*, *role\_id*, *mount\_point=u'approle'*) POST /auth/<mount\_point>/role/<role name>/role-id

## Parameters

- **role\_name** –
- **role\_id** –
- **mount\_point** –

Returns

# Return type

**start\_generate\_root**(*key*, *otp=False*)

PUT /sys/generate-root/attempt

#### Parameters

- **key** –
- **otp** –

Returns

# Return type

**start\_rekey**(*secret\_shares=5*, *secret\_threshold=3*, *pgp\_keys=None*, *backup=False*) PUT /sys/rekey/init

- **secret\_shares** –
- **secret\_threshold** –
- **pgp\_keys** –
- **backup** –

## Returns

## Return type

## **token**

**token\_role**(*role*)

Returns the named token role.

Parameters **role** –

Returns

# Return type

**transit\_create\_key**(*name*, *convergent\_encryption=None*, *derived=None*, *exportable=None*, *key\_type=None*, *mount\_point=u'transit'*)

POST /<mount\_point>/keys/<name>

## Parameters

- **name** –
- **convergent\_encryption** –
- **derived** –
- **exportable** –
- **key\_type** –
- **mount\_point** –

# Returns

## Return type

**transit\_decrypt\_data**(*name*, *ciphertext*, *context=None*, *nonce=None*, *batch\_input=None*, *mount\_point=u'transit'*)

POST /<mount\_point>/decrypt/<name>

Parameters

- **name** –
- **ciphertext** –
- **context** –
- **nonce** –
- **batch\_input** –
- **mount\_point** –

# Returns

```
transit_delete_key(name, mount_point=u'transit')
  DELETE /<mount_point>/keys/<name>
```
Parameters

- **name** –
- **mount\_point** –

Returns

Return type

**transit\_encrypt\_data**(*name*, *plaintext*, *context=None*, *key\_version=None*, *nonce=None*, *batch\_input=None*, *key\_type=None*, *convergent\_encryption=None*, *mount\_point=u'transit'*) POST /<mount\_point>/encrypt/<name>

## Parameters

- **name** –
- **plaintext** –
- **context** –
- **key\_version** –
- **nonce** –
- **batch\_input** –
- **key\_type** –
- **convergent\_encryption** –
- **mount\_point** –

## Returns

## Return type

**transit\_export\_key**(*name*, *key\_type*, *version=None*, *mount\_point=u'transit'*) GET /<mount\_point>/export/<key\_type>/<name>(/<version>)

#### Parameters

- **name** –
- **key\_type** –
- **version** –
- **mount\_point** –

# Returns

## Return type

**transit\_generate\_data\_key**(*name*, *key\_type*, *context=None*, *nonce=None*, *bits=None*, *mount\_point=u'transit'*)

POST /<mount\_point>/datakey/<type>/<name>

- **name** –
- **key\_type** –
- **context** –
- **nonce** –

• **bits** –

• **mount\_point** –

Returns

Return type

**transit\_generate\_hmac**(*name*, *hmac\_input*, *key\_version=None*, *algorithm=None*, *mount\_point=u'transit'*) POST /<mount\_point>/hmac/<name>(/<algorithm>)

Parameters

- **name** –
- **hmac\_input** –
- **key\_version** –
- **algorithm** –
- **mount\_point** –

```
Returns
```
## Return type

**transit\_generate\_rand\_bytes**(*data\_bytes=None*, *output\_format=None*,

*mount\_point=u'transit'*) POST /<mount\_point>/random(/<data\_bytes>)

Parameters

- **data\_bytes** –
- **output\_format** –
- **mount\_point** –

Returns

Return type

**transit\_hash\_data**(*hash\_input*, *algorithm=None*, *output\_format=None*, *mount\_point=u'transit'*) POST /<mount\_point>/hash(/<algorithm>)

Parameters

- **hash\_input** –
- **algorithm** –
- **output\_format** –
- **mount\_point** –

Returns

Return type

# **transit\_list\_keys**(*mount\_point=u'transit'*) GET /<mount\_point>/keys?list=true

Parameters **mount\_point** –

Returns

**transit\_read\_key**(*name*, *mount\_point=u'transit'*) GET /<mount\_point>/keys/<name>

Parameters

- **name** –
- **mount\_point** –
- Returns

## Return type

**transit\_rewrap\_data**(*name*, *ciphertext*, *context=None*, *key\_version=None*, *nonce=None*, *batch\_input=None*, *mount\_point=u'transit'*) POST /<mount\_point>/rewrap/<name>

Parameters

- **name** –
- **ciphertext** –
- **context** –
- **key\_version** –
- **nonce** –
- **batch\_input** –
- **mount\_point** –

Returns

## Return type

**transit\_rotate\_key**(*name*, *mount\_point=u'transit'*) POST /<mount\_point>/keys/<name>/rotate

#### Parameters

- **name** –
- **mount\_point** –

Returns

## Return type

**transit\_sign\_data**(*name*, *input\_data*, *key\_version=None*, *algorithm=None*, *context=None*, *prehashed=None*, *mount\_point=u'transit'*, *signature\_algorithm=u'pss'*) POST /<mount\_point>/sign/<name>(/<algorithm>)

- **name** –
- **input\_data** –
- **key\_version** –
- **algorithm** –
- **context** –
- **prehashed** –
- **mount\_point** –

#### • **signature\_algorithm** –

Returns

# Return type

**transit\_update\_key**(*name*, *min\_decryption\_version=None*, *min\_encryption\_version=None*, *deletion\_allowed=None*, *mount\_point=u'transit'*)

POST /<mount\_point>/keys/<name>/config

Parameters

- **name** –
- **min\_decryption\_version** –
- **min\_encryption\_version** –
- **deletion\_allowed** –
- **mount\_point** –

Returns

Return type

**transit\_verify\_signed\_data**(*name*, *input\_data*, *algorithm=None*, *signature=None*, *hmac=None*, *context=None*, *prehashed=None*, *mount\_point=u'transit'*, *signature\_algorithm=u'pss'*) POST /<mount\_point>/verify/<name>(/<algorithm>)

## Parameters

- **name** –
- **input\_data** –
- **algorithm** –
- **signature** –
- **hmac** –
- **context** –
- **prehashed** –
- **mount\_point** –
- **signature\_algorithm** –

#### Returns

## Return type

**tune\_auth\_backend**(*backend\_type*, *mount\_point=None*, *default\_lease\_ttl=None*, *max\_lease\_ttl=None*, *description=None*, *audit\_non\_hmac\_request\_keys=None*, *audit\_non\_hmac\_response\_keys=None*, *listing\_visibility=None*, *passthrough\_request\_headers=None*) POST /sys/auth/<mount point>/tune

- **backend\_type** (str.) Name of the auth backend to modify (e.g., token, approle, etc.)
- **mount\_point**  $(str.)$  The path the associated auth backend is mounted under.
- **description** (str.) Specifies the description of the mount. This overrides the current stored value, if any.
- **default\_lease\_ttl** (int.) –
- **max\_lease\_ttl** (int.) –
- **audit** non hmac request keys  $(llist.)$  Specifies the comma-separated list of keys that will not be HMAC'd by audit devices in the request data object.
- **audit\_non\_hmac\_response\_keys** (list.) Specifies the comma-separated list of keys that will not be HMAC'd by audit devices in the response data object.
- **listing\_visibility** (str.) Specifies whether to show this mount in the UIspecific listing endpoint. Valid values are "unauth" or "".
- **passthrough\_request\_headers** (list.) Comma-separated list of headers to whitelist and pass from the request to the backend.

Returns The JSON response from Vault

#### Return type dict.

**tune\_secret\_backend**(*backend\_type*, *mount\_point=None*, *default\_lease\_ttl=None*, *max\_lease\_ttl=None*, *description=None*, *audit\_non\_hmac\_request\_keys=None*, *audit\_non\_hmac\_response\_keys=None*, *listing\_visibility=None*, *passthrough\_request\_headers=None*)

POST /sys/mounts/<mount point>/tune

#### **Parameters**

- **backend\_type**  $(str)$  Type of the secret backend to modify
- **mount\_point**  $(str)$  The path the associated secret backend is mounted
- **description** (str) Specifies the description of the mount. This overrides the current stored value, if any.
- **default\_lease\_ttl** (int) Default time-to-live. This overrides the global default. A value of 0 is equivalent to the system default TTL
- **max\_lease\_ttl** (int) Maximum time-to-live. This overrides the global default. A value of 0 are equivalent and set to the system max TTL.
- **audit\_non\_hmac\_request\_keys** (list) Specifies the comma-separated list of keys that will not be HMAC'd by audit devices in the request data object.
- **audit\_non\_hmac\_response\_keys** (*list*) Specifies the comma-separated list of keys that will not be HMAC'd by audit devices in the response data object.
- **listing\_visibility** (str) Speficies whether to show this mount in the UIspecific listing endpoint. Valid values are "unauth" or "".
- **passthrough\_request\_headers** (str) Comma-separated list of headers to whitelist and pass from the request to the backend.

Returns The JSON response from Vault

#### Return type dict.

#### **unseal**(*key*)

PUT /sys/unseal

## Parameters **key** –

Returns

## Return type

**unseal\_multi**(*keys*)

Parameters **keys** –

Returns

## Return type

**unseal\_reset**() PUT /sys/unseal

Returns

# Return type

**unwrap**(*token=None*) POST /sys/wrapping/unwrap

Parameters **token** –

Returns

## Return type

## **update\_userpass\_password**(*username*, *password*, *mount\_point=u'userpass'*) POST /auth/<mount point>/users/<username>/password

#### Parameters

- **username** –
- **password** –
- **mount\_point** –

Returns

#### Return type

**update\_userpass\_policies**(*username*, *policies*, *mount\_point=u'userpass'*) POST /auth/<mount point>/users/<username>/policies

#### Parameters

- **username** –
- **policies** –
- **mount\_point** –

Returns

## Return type

# **url**

- **static urljoin**(*\*args*, *\*\*kwargs*)
	- Call to deprecated function 'urljoin'. This method will be removed in version '0.8.0' Please use the 'urljoin' method Docstring content from this method's replacement copied below: Joins given arguments into a url. Trailing and leading slashes are stripped for each argument.

**Parameters args** (str / unicode) – Multiple parts of a URL to be combined into one string.

Returns Full URL combining all provided arguments

## Return type str | unicode

**write**(*path*, *wrap\_ttl=None*, *\*\*kwargs*) POST /<path>

Parameters

- **path** –
- **wrap\_ttl** –
- **kwargs** –

Returns

Return type

# **4.2 hvac.api**

Collection of Vault API endpoint classes.

```
class hvac.api.VaultApiBase(adapter)
```
Bases: object

Base class for API endpoints.

**\_\_init\_\_**(*adapter*) Default api class constructor.

```
Parameters adapterhvac.adapters.Adapterhvac.adapters.
Adapter; used for performing HTTP requests.
```
# **4.3 hvac.api.auth**

<span id="page-62-0"></span>Collection of classes for various Vault auth methods.

```
class hvac.api.auth.Github(adapter)
  Bases: hvac.api.vault_api_base.VaultApiBase
```
GitHub Auth Method (API).

Reference: <https://www.vaultproject.io/api/auth/github/index.html>

```
configure(organization, base_url=", ttl=", max_ttl=", mount_point='github')
   Configure the connection parameters for GitHub.
```
This path honors the distinction between the create and update capabilities inside ACL policies.

Supported methods: POST: /auth/{mount\_point}/config. Produces: 204 (empty body)

- **organization** (str | unicode) The organization users must be part of.
- **base**  $url$  (str | unicode) The API endpoint to use. Useful if you are running GitHub Enterprise or an API-compatible authentication server.
- **ttl** (str | unicode) Duration after which authentication will be expired.
- **max** ttl (str | unicode) Maximum duration after which authentication will be expired.

• **mount** point  $(str \mid unicode)$  – The "path" the method/backend was mounted on.

Returns The response of the configure\_method request.

Return type requests.Response

**login**(*token*, *use\_token=True*, *mount\_point='github'*) Login using GitHub access token.

Supported methods: POST: /auth/{mount\_point}/login. Produces: 200 application/json

#### Parameters

- **token** (str | unicode) GitHub personal API token.
- **use\_token** (bool) if True, uses the token in the response received from the auth request to set the "token" attribute on the the  $h$ vac.adapters.Adapter() instance under the \_adapater Client attribute.
- **mount\_point** (str | unicode) The "path" the method/backend was mounted on.

Returns The JSON response of the login request.

#### Return type dict

**map\_team**(*team\_name*, *policies=None*, *mount\_point='github'*)

Map a list of policies to a team that exists in the configured GitHub organization.

Supported methods: POST: /auth/{mount\_point}/map/teams/{team\_name}. Produces: 204 (empty body)

#### Parameters

- **team\_name** (str | unicode) GitHub team name in "slugified" format
- **policies** (list) Comma separated list of policies to assign
- **mount\_point** (str | unicode) The "path" the method/backend was mounted on.

Returns The response of the map\_github\_teams request.

Return type requests.Response

**map\_user**(*user\_name*, *policies=None*, *mount\_point='github'*)

Map a list of policies to a specific GitHub user exists in the configured organization.

Supported methods: POST: /auth/{mount\_point}/map/users/{user\_name}. Produces: 204 (empty body)

## Parameters

- **user\_name** (str | unicode) GitHub user name
- **policies** (str | unicode) Comma separated list of policies to assign
- **mount\_point** (str | unicode) The "path" the method/backend was mounted on.

Returns The response of the map\_github\_users request.

Return type requests.Response

# **read\_configuration**(*mount\_point='github'*)

Read the GitHub configuration.

Supported methods: GET: /auth/{mount\_point}/config. Produces: 200 application/json

**Parameters mount point** (str | unicode) – The "path" the method/backend was mounted on.

Returns The JSON response of the read\_configuration request.

Return type dict

**read\_team\_mapping**(*team\_name*, *mount\_point='github'*) Read the GitHub team policy mapping.

Supported methods: GET: /auth/{mount\_point}/map/teams/{team\_name}. Produces: 200 application/json

Parameters

- **team\_name** (str | unicode) GitHub team name
- **mount\_point** (str | unicode) The "path" the method/backend was mounted on.

Returns The JSON response of the read\_team\_mapping request.

Return type dict

```
read_user_mapping(user_name, mount_point='github')
  Read the GitHub user policy mapping.
```
Supported methods: GET: /auth/{mount\_point}/map/users/{user\_name}. Produces: 200 application/json

#### Parameters

- **user\_name** (str | unicode) GitHub user name
- **mount\_point** (str | unicode) The "path" the method/backend was mounted on.

Returns The JSON response of the read\_user\_mapping request.

Return type dict

```
class hvac.api.auth.Ldap(adapter)
```
Bases: hvac.api.vault api base.VaultApiBase

LDAP Auth Method (API).

Reference: <https://www.vaultproject.io/api/auth/ldap/index.html>

**configure**(*user\_dn*, *group\_dn*, *url='ldap://127.0.0.1'*, *case\_sensitive\_names=False*, *starttls=False*, *tls\_min\_version='tls12'*, *tls\_max\_version='tls12'*, *insecure\_tls=False*, *certificate=None*, *bind\_dn=None*, *bind\_pass=None*, *user\_attr='cn'*, *discover\_dn=False*, *deny\_null\_bind=True*, *upn\_domain=None*, *group\_filter='(|(memberUid={{.Username}})(member={{.UserDN}})(uniqueMember={{.UserDN}}))'*, *group\_attr='cn'*, *mount\_point='ldap'*)

```
Configure the LDAP auth method.
```
Supported methods: POST: /auth/{mount\_point}/config. Produces: 204 (empty body)

#### Parameters

• **user\_dn** (str | unicode) – Base DN under which to perform user search. Example: ou=Users,dc=example,dc=com

- **group dn** (str | unicode) LDAP search base to use for group membership search. This can be the root containing either groups or users. Example: ou=Groups,dc=example,dc=com
- **url** (str / unicode) The LDAP server to connect to. Examples: Idap://Idap. [myorg.com,](ldap://ldap.myorg.com) ldaps://ldap.myorg.com:636. Multiple URLs can be specified with commas, e.g. ldap://ldap.myorg.com,ldap://ldap2.myorg.com; these will be tried in-order.
- **case\_sensitive\_names** (bool) If set, user and group names assigned to policies within the backend will be case sensitive. Otherwise, names will be normalized to lower case. Case will still be preserved when sending the username to the LDAP server at login time; this is only for matching local user/group definitions.
- **starttls** (bool) If true, issues a StartTLS command after establishing an unencrypted connection.
- **tls\_min\_version** (str | unicode) Minimum TLS version to use. Accepted values are tls10, tls11 or tls12.
- **tls\_max\_version** (str | unicode) Maximum TLS version to use. Accepted values are tls10, tls11 or tls12.
- **insecure** tls (bool) If true, skips LDAP server SSL certificate verification insecure, use with caution!
- **certificate** (str | unicode) CA certificate to use when verifying LDAP server certificate, must be x509 PEM encoded.
- **bind\_dn** (str | unicode) Distinguished name of object to bind when performing user search. Example: cn=vault,ou=Users,dc=example,dc=com
- **bind\_pass** (str | unicode) Password to use along with binddn when performing user search.
- **user\_attr** (str | unicode) Attribute on user attribute object matching the username passed when authenticating. Examples: sAMAccountName, cn, uid
- **discover\_dn** (bool) Use anonymous bind to discover the bind DN of a user.
- **deny\_null\_bind** (bool) This option prevents users from bypassing authentication when providing an empty password.
- **upn\_domain** (str | unicode) The userPrincipalDomain used to construct the UPN string for the authenticating user. The constructed UPN will appear as [username]@UPNDomain. Example: example.com, which will cause vault to bind as [user](mailto:username@example.com)[name@example.com.](mailto:username@example.com)
- **group filter** (str | unicode) Go template used when constructing the group membership query. The template can access the following context variables: [UserDN, Username]. The default is *(|(memberUid={{.Username}})(member={{.UserDN}})(uniqueMember={{.UserDN}}))*, which is compatible with several common directory schemas. To support nested group resolution for Active Directory, instead use the following query: (&(object-Class=group)(member:1.2.840.113556.1.4.1941:={{.UserDN}})).
- **group attr** (str | unicode) LDAP attribute to follow on objects returned by groupfilter in order to enumerate user group membership. Examples: for groupfilter queries returning group objects, use: cn. For queries returning user objects, use: memberOf. The default is cn.
- **mount\_point** (str | unicode) The "path" the method/backend was mounted on.

Returns The response of the configure request.

Return type requests.Response

```
create_or_update_group(name, policies=None, mount_point='ldap')
  Create or update LDAP group policies.
```
Supported methods: POST: /auth/{mount\_point}/groups/{name}. Produces: 204 (empty body)

#### Parameters

- **name** (str | unicode) The name of the LDAP group
- **policies** (*list*) List of policies associated with the group. This parameter is transformed to a comma-delimited string before being passed to Vault.
- **mount** point  $(str \mid unicode)$  The "path" the method/backend was mounted on.

Returns The response of the create\_or\_update\_group request.

Return type requests.Response

```
create_or_update_user(username, policies=None, groups=None, mount_point='ldap')
   Create or update LDAP users policies and group associations.
```
Supported methods: POST: /auth/{mount\_point}/users/{username}. Produces: 204 (empty body)

#### Parameters

- **username** (str | unicode) The username of the LDAP user
- **policies** (str | unicode) List of policies associated with the user. This parameter is transformed to a comma-delimited string before being passed to Vault.
- **groups** (str | unicode) List of groups associated with the user. This parameter is transformed to a comma-delimited string before being passed to Vault.
- **mount\_point** (str | unicode) The "path" the method/backend was mounted on.

Returns The response of the create\_or\_update\_user request.

Return type requests.Response

#### **delete\_group**(*name*, *mount\_point='ldap'*)

Delete a LDAP group and policy association.

Supported methods: DELETE: /auth/{mount\_point}/groups/{name}. Produces: 204 (empty body)

#### Parameters

- **name** (str | unicode) The name of the LDAP group
- **mount\_point** (str | unicode) The "path" the method/backend was mounted on.

Returns The response of the delete\_group request.

Return type requests.Response

# **delete\_user**(*username*, *mount\_point='ldap'*)

Delete a LDAP user and policy association.

Supported methods: DELETE: /auth/{mount\_point}/users/{username}. Produces: 204 (empty body)

- **username** (str | unicode) The username of the LDAP user
- **mount\_point** (str | unicode) The "path" the method/backend was mounted on.

Returns The response of the delete\_user request.

Return type requests.Response

#### **list\_groups**(*mount\_point='ldap'*)

List existing LDAP existing groups that have been created in this auth method.

Supported methods: LIST: /auth/{mount\_point}/groups. Produces: 200 application/json

**Parameters mount\_point** (str | unicode) – The "path" the method/backend was mounted on.

Returns The JSON response of the list\_groups request.

Return type dict

## **list\_users**(*mount\_point='ldap'*)

List existing users in the method.

Supported methods: LIST: /auth/{mount\_point}/users. Produces: 200 application/json

**Parameters mount\_point** (str | unicode) – The "path" the method/backend was mounted on.

Returns The JSON response of the list\_users request.

Return type dict

```
login(username, password, use_token=True, mount_point='ldap')
   Log in with LDAP credentials.
```
Supported methods: POST: /auth/{mount\_point}/login/{username}. Produces: 200 application/json

### Parameters

- **username** (str | unicode) The username of the LDAP user
- **password** (str | unicode) The password for the LDAP user
- **use\_token** (bool) if True, uses the token in the response received from the auth request to set the "token" attribute on the the hvac.adapters. $Adapters$  () instance under the \_adapater Client attribute.
- **mount** point (str | unicode) The "path" the method/backend was mounted on.

Returns The response of the login with user request.

Return type requests.Response

#### **read\_configuration**(*mount\_point='ldap'*)

Retrieve the LDAP configuration for the auth method.

Supported methods: GET: /auth/{mount\_point}/config. Produces: 200 application/json

**Parameters mount\_point** (str | unicode) – The "path" the method/backend was mounted on.

Returns The JSON response of the read\_configuration request.

## Return type dict

```
read_group(name, mount_point='ldap')
```
Read policies associated with a LDAP group.

Supported methods: GET: /auth/{mount\_point}/groups/{name}. Produces: 200 application/json

## Parameters

- **name** (str | unicode) The name of the LDAP group
- **mount\_point** (str | unicode) The "path" the method/backend was mounted on.

Returns The JSON response of the read\_group request.

Return type dict

```
read_user(username, mount_point='ldap')
```
Read policies associated with a LDAP user.

Supported methods: GET: /auth/{mount\_point}/users/{username}. Produces: 200 application/json

## Parameters

- **username** (str | unicode) The username of the LDAP user
- **mount\_point** (str | unicode) The "path" the method/backend was mounted on.

Returns The JSON response of the read\_user request.

Return type dict

```
class hvac.api.auth.Mfa(adapter)
```
Bases: hvac.api.vault\_api\_base.VaultApiBase

Multi-factor authentication Auth Method (API).

Warning: This class's methods correspond to a legacy / unsupported set of Vault API routes. Please see the reference link for additional context.

Reference: <https://www.vaultproject.io/docs/auth/mfa.html>

```
configure(mount_point, mfa_type='duo', force=False)
   Configure MFA for a supported method.
```
This endpoint allows you to turn on multi-factor authentication with a given backend. Currently only Duo is supported.

Supported methods: POST: /auth/{mount\_point}/mfa\_config. Produces: 204 (empty body)

# Parameters

- **mount\_point** (str | unicode) The "path" the method/backend was mounted on.
- **mfa\_type** (str | unicode) Enables MFA with given backend (available: duo)
- **force**  $(boo1)$  If True, make the "mfa\_config" request regardless of circumstance. If False (the default), verify the provided mount point is available and one of the types of methods supported by this feature.

Returns The response of the configure MFA request.

#### Return type requests.Response

**configure\_duo\_access**(*mount\_point*, *host*, *integration\_key*, *secret\_key*) Configure the access keys and host for Duo API connections.

To authenticate users with Duo, the backend needs to know what host to connect to and must authenticate with an integration key and secret key. This endpoint is used to configure that information.

Supported methods: POST: /auth/{mount\_point}/duo/access. Produces: 204 (empty body)

#### Parameters

- **mount\_point** (str | unicode) The "path" the method/backend was mounted on.
- **host** (str | unicode) Duo API host
- **integration\_key** (Duo secret key) Duo integration key
- **secret\_key** (str | unicode) The "path" the method/backend was mounted on.

Returns The response of the configure\_duo\_access request.

Return type requests.Response

**configure\_duo\_behavior**(*mount\_point*, *push\_info=None*, *user\_agent=None*, *username\_format='%s'*)

Configure Duo second factor behavior.

This endpoint allows you to configure how the original auth method username maps to the Duo username by providing a template format string.

Supported methods: POST: /auth/{mount\_point}/duo/config. Produces: 204 (empty body)

#### Parameters

- **mount\_point** (str | unicode) The "path" the method/backend was mounted on.
- **push\_info** (str | unicode) A string of URL-encoded key/value pairs that provides additional context about the authentication attempt in the Duo Mobile app
- **user\_agent** (str | unicode) User agent to connect to Duo (default "")
- **username\_format** (str | unicode) Format string given auth method username as argument to create Duo username (default '%s')

Returns The response of the configure\_duo\_behavior request.

Return type requests.Response

#### **read\_configuration**(*mount\_point*)

Read the MFA configuration.

Supported methods: GET: /auth/{mount\_point}/mfa\_config. Produces: 200 application/json

**Parameters mount\_point** (str | unicode) – The "path" the method/backend was mounted on.

Returns The JSON response of the read\_configuration request.

Return type dict

# **read\_duo\_behavior\_configuration**(*mount\_point*)

Read the Duo second factor behavior configuration.

Supported methods: GET: /auth/{mount\_point}/duo/config. Produces: 200 application/json

**Parameters mount point** (str | unicode) – The "path" the method/backend was mounted on.

Returns The JSON response of the read\_duo\_behavior\_configuration request.

Return type dict

# **4.4 hvac.api.secrets\_engines**

Vault secrets engines endpoints

```
class hvac.api.secrets_engines.Kv(adapter, default_kv_version='2')
  Bases: hvac.api.vault_api_base.VaultApiBase
```
Class containing methods for the key/value secrets engines backend API routes. Reference: [https://www.](https://www.vaultproject.io/docs/secrets/kv/index.html) [vaultproject.io/docs/secrets/kv/index.html](https://www.vaultproject.io/docs/secrets/kv/index.html)

**\_\_init\_\_**(*adapter*, *default\_kv\_version='2'*) Create a new Kv instnace.

#### **Parameters**

- **adapter** ([hvac.adapters.Adapter](#page-77-0)) Instance of [hvac.adapters.](#page-77-0) [Adapter](#page-77-0); used for performing HTTP requests.
- **default\_kv\_version** (str | unicode) KV version number (e.g., '1') to use as the default when accessing attributes/methods under this class.

## **allowed\_kv\_versions = ['1', '2']**

## **default\_kv\_version**

**v1**

Accessor for kv version 1 class / method. Provided via the hvac.api.secrets\_engines.kv\_v1. KvV1 class.

Returns This Kv instance's associated KvV1 instance.

Return type hvac.api.secrets\_engines.kv\_v1.KvV1

#### **v2**

Accessor for kv version 2 class / method. Provided via the hvac.api.secrets engines.kv v2. KvV2 class.

Returns This Kv instance's associated KvV2 instance.

Return type hvac.api.secrets\_engines.kv\_v2.KvV2

```
class hvac.api.secrets_engines.KvV1(adapter)
```
Bases: hvac.api.vault\_api\_base.VaultApiBase

KV Secrets Engine - Version 1 (API).

Reference: <https://www.vaultproject.io/api/secrets/kv/kv-v1.html>

```
create_or_update_secret(path, secret, method=None, mount_point='secret')
   Store a secret at the specified location.
```
If the value does not yet exist, the calling token must have an ACL policy granting the create capability. If the value already exists, the calling token must have an ACL policy granting the update capability.

Supported methods: POST: /{mount point}/{path}. Produces: 204 (empty body) PUT: /{mount\_point}/{path}. Produces: 204 (empty body)

## Parameters

- **path** (str / unicode) Specifies the path of the secrets to create/update. This is specified as part of the URL.
- **secret**  $(dict)$  Specifies keys, paired with associated values, to be held at the given location. Multiple key/value pairs can be specified, and all will be returned on a read operation. A key called ttl will trigger some special behavior. See the Vault KV secrets engine documentation for details.
- **method** (str | unicode) Optional parameter to explicitly request a POST (create) or PUT (update) request to the selected kv secret engine. If no argument is provided for this parameter, hvac attempts to intelligently determine which method is appropriate.
- **mount\_point** (str | unicode) The "path" the secret engine was mounted on.

Returns The response of the create\_or\_update\_secret request.

Return type requests.Response

# **delete\_secret**(*path*, *mount\_point='secret'*)

Delete the secret at the specified location.

Supported methods: DELETE: /{mount\_point}/{path}. Produces: 204 (empty body)

#### Parameters

- **path** (str | unicode) Specifies the path of the secret to delete. This is specified as part of the URL.
- **mount\_point** (str | unicode) The "path" the secret engine was mounted on.

Returns The response of the delete secret request.

Return type requests.Response

## **list\_secrets**(*path*, *mount\_point='secret'*)

Return a list of key names at the specified location.

Folders are suffixed with /. The input must be a folder; list on a file will not return a value. Note that no policy-based filtering is performed on keys; do not encode sensitive information in key names. The values themselves are not accessible via this command.

**Supported methods:** LIST: /{mount\_point}/{path}. Produces: 200 application/json

#### Parameters

- **path** (str / unicode) Specifies the path of the secrets to list. This is specified as part of the URL.
- **mount\_point** (str | unicode) The "path" the secret engine was mounted on.

Returns The JSON response of the list\_secrets request.

Return type dict

## **read\_secret**(*path*, *mount\_point='secret'*)

Retrieve the secret at the specified location.

Supported methods: GET: /{mount\_point}/{path}. Produces: 200 application/json
<span id="page-72-0"></span>Parameters

- **path** (str | unicode) Specifies the path of the secret to read. This is specified as part of the URL.
- **mount\_point** (str | unicode) The "path" the secret engine was mounted on.

Returns The JSON response of the read\_secret request.

Return type dict

```
class hvac.api.secrets_engines.KvV2(adapter)
```
Bases: hvac.api.vault\_api\_base.VaultApiBase

KV Secrets Engine - Version 2 (API).

Reference: <https://www.vaultproject.io/api/secret/kv/kv-v2.html>

**configure**(*max\_versions=10*, *cas\_required=None*, *mount\_point='secret'*) Configure backend level settings that are applied to every key in the key-value store.

Supported methods: POST: /{mount\_point}/config. Produces: 204 (empty body)

#### Parameters

- **max\_versions** (int) The number of versions to keep per key. This value applies to all keys, but a key's metadata setting can overwrite this value. Once a key has more than the configured allowed versions the oldest version will be permanently deleted. Defaults to 10.
- **cas\_required** (bool) If true all keys will require the cas parameter to be set on all write requests.
- **mount\_point** (str | unicode) The "path" the secret engine was mounted on.

Returns The response of the request.

Return type requests.Response

```
create_or_update_secret(path, secret, cas=None, mount_point='secret')
```
Create a new version of a secret at the specified location.

If the value does not yet exist, the calling token must have an ACL policy granting the create capability. If the value already exists, the calling token must have an ACL policy granting the update capability.

Supported methods: POST: /{mount\_point}/data/{path}. Produces: 200 application/json

#### Parameters

- **path** (str | unicode) Path
- **cas** (int) Set the "cas" value to use a Check-And-Set operation. If not set the write will be allowed. If set to 0 a write will only be allowed if the key doesn't exist. If the index is non-zero the write will only be allowed if the key's current version matches the version specified in the cas parameter.
- **secret**  $(dict)$  The contents of the "secret" dict will be stored and returned on read.
- **mount\_point** (str | unicode) The "path" the secret engine was mounted on.

Returns The JSON response of the request.

Return type dict

```
delete_latest_version_of_secret(path, mount_point='secret')
```
Issue a soft delete of the secret's latest version at the specified location.

This marks the version as deleted and will stop it from being returned from reads, but the underlying data will not be removed. A delete can be undone using the undelete path.

Supported methods: DELETE: /{mount\_point}/data/{path}. Produces: 204 (empty body)

#### Parameters

- **path** (str | unicode) Specifies the path of the secret to delete. This is specified as part of the URL.
- **mount\_point** (str | unicode) The "path" the secret engine was mounted on.

Returns The response of the request.

Return type requests.Response

```
delete_metadata_and_all_versions(path, mount_point='secret')
```
Delete (permanently) the key metadata and all version data for the specified key.

All version history will be removed.

Supported methods: DELETE: /{mount\_point}/metadata/{path}. Produces: 204 (empty body)

### Parameters

- **path** (str | unicode) Specifies the path of the secret to delete. This is specified as part of the URL.
- **mount\_point** (str | unicode) The "path" the secret engine was mounted on.

Returns The response of the request.

Return type requests.Response

**delete\_secret\_versions**(*path*, *versions*, *mount\_point='secret'*)

Issue a soft delete of the specified versions of the secret.

This marks the versions as deleted and will stop them from being returned from reads, but the underlying data will not be removed. A delete can be undone using the undelete path.

Supported methods: POST: /{mount\_point}/delete/{path}. Produces: 204 (empty body)

#### Parameters

- **path** (str | unicode) Specifies the path of the secret to delete. This is specified as part of the URL.
- **versions** (int) The versions to be deleted. The versioned data will not be deleted, but it will no longer be returned in normal get requests.
- **mount\_point** (str | unicode) The "path" the secret engine was mounted on.

Returns The response of the request.

Return type requests.Response

#### **destroy\_secret\_versions**(*path*, *versions*, *mount\_point='secret'*)

Permanently remove the specified version data and numbers for the provided path from the key-value store.

Supported methods: POST: /{mount\_point}/destroy/{path}. Produces: 204 (empty body)

#### <span id="page-74-0"></span>Parameters

- **path** (str | unicode) Specifies the path of the secret to destroy. This is specified as part of the URL.
- **versions** (list of int) The versions to destroy. Their data will be permanently deleted.
- **mount\_point** (str | unicode) The "path" the secret engine was mounted on.

Returns The response of the request.

Return type requests.Response

### **list\_secrets**(*path*, *mount\_point='secret'*)

Return a list of key names at the specified location.

Folders are suffixed with /. The input must be a folder; list on a file will not return a value. Note that no policy-based filtering is performed on keys; do not encode sensitive information in key names. The values themselves are not accessible via this command.

Supported methods: LIST: /{mount\_point}/metadata/{path}. Produces: 200 application/json

### Parameters

- **path** (str | unicode) Specifies the path of the secrets to list. This is specified as part of the URL.
- **mount\_point** (str | unicode) The "path" the secret engine was mounted on.

Returns The JSON response of the request.

Return type dict

### **read\_configuration**(*mount\_point='secret'*)

Read the KV Version 2 configuration.

Supported methods: GET: /auth/{mount\_point}/config. Produces: 200 application/json

**Parameters mount\_point** (str | unicode) – The "path" the secret engine was mounted on.

Returns The JSON response of the request.

Return type dict

### **read\_secret\_metadata**(*path*, *mount\_point='secret'*)

Retrieve the metadata and versions for the secret at the specified path.

**Supported methods:** GET: /{mount\_point}/metadata/{path}. Produces: 200 application/json

### Parameters

- **path** (str | unicode) Specifies the path of the secret to read. This is specified as part of the URL.
- **mount\_point** (str | unicode) The "path" the secret engine was mounted on.

Returns The JSON response of the request.

### Return type dict

```
read_secret_version(path, version=None, mount_point='secret')
     Retrieve the secret at the specified location.
```
Supported methods: GET: /{mount\_point}/data/{path}. Produces: 200 application/json

### Parameters

- **path** (str | unicode) Specifies the path of the secret to read. This is specified as part of the URL.
- **version** (int) Specifies the version to return. If not set the latest version is returned.
- **mount\_point** (str | unicode) The "path" the secret engine was mounted on.

Returns The JSON response of the request.

Return type dict

```
undelete_secret_versions(path, versions, mount_point='secret')
```
Undelete the data for the provided version and path in the key-value store.

This restores the data, allowing it to be returned on get requests.

Supported methods: POST: /{mount\_point}/undelete/{path}. Produces: 204 (empty body)

#### Parameters

- **path** (str | unicode) Specifies the path of the secret to undelete. This is specified as part of the URL.
- **versions** (*list of int*) The versions to undelete. The versions will be restored and their data will be returned on normal get requests.
- **mount\_point** (str | unicode) The "path" the secret engine was mounted on.

Returns The response of the request.

Return type requests.Response

**update\_metadata**(*path*, *max\_versions=None*, *cas\_required=None*, *mount\_point='secret'*) Updates the max\_versions of cas\_required setting on an existing path.

Supported methods: POST: /{mount\_point}/metadata/{path}. Produces: 204 (empty body)

#### Parameters

- **path** (str | unicode) Path
- **max** versions  $(int)$  The number of versions to keep per key. If not set, the backend's configured max version is used. Once a key has more than the configured allowed versions the oldest version will be permanently deleted.
- **cas\_required** (bool) If true the key will require the cas parameter to be set on all write requests. If false, the backend's configuration will be used.
- **mount\_point** (str | unicode) The "path" the secret engine was mounted on.

Returns The response of the request.

Return type requests.Response

# <span id="page-76-2"></span><span id="page-76-1"></span>**4.5 hvac.utils**

Misc utility functions and constants

hvac.utils.**deprecated\_method**(*to\_be\_removed\_in\_version*, *new\_method=None*)

This is a decorator which can be used to mark methods as deprecated. It will result in a warning being emitted when the function is used.

### **Parameters**

- **to be removed in version**  $(str)$  Version of this module the decorated method will be removed in.
- **new\_method** (*function*) Method intended to replace the decorated method. This method's docstrings are included in the decorated method's docstring.
- Returns Wrapped function that includes a deprecation warning and update docstrings from the replacement method.

Return type types.FunctionType

hvac.utils.**raise\_for\_error**(*status\_code*, *message=None*, *errors=None*)

Helper method to raise exceptions based on the status code of a response received back from Vault.

### Parameters

- **status** code (int) Status code received in a response from Vault.
- **message**  $(str)$  Optional message to include in a resulting exception.
- **errors** (list | str) Optional errors to include in a resulting exception.

Raises hvac.exceptions.InvalidRequest | hvac.exceptions.Unauthorized | hvac.exceptions.Forbidden | hvac.exceptions.InvalidPath | hvac.exceptions.RateLimitExceeded | hvac.exceptions.InternalServerError | hvac.exceptions.VaultNotInitialized | hvac.exceptions.VaultDown | hvac.exceptions.UnexpectedError

### <span id="page-76-0"></span>**4.6 hvac.aws\_utils**

**class** hvac.aws\_utils.**SigV4Auth**(*access\_key*, *secret\_key*, *session\_token=None*, *region='us-east-*

Bases: object

**\_\_init\_\_**(*access\_key*, *secret\_key*, *session\_token=None*, *region='us-east-1'*) x. init  $(\dots)$  initializes x; see help(type(x)) for signature

*1'*)

**add\_auth**(*request*)

hvac.aws\_utils.**generate\_sigv4\_auth\_request**(*header\_value=None*)

Helper function to prepare a AWS API request to subsequently generate a "AWS Signature Version 4" header.

**Parameters header value** (str) – Vault allows you to require an additional header, X-Vault-AWS-IAM-Server-ID, to be present to mitigate against different types of replay attacks. Depending on the configuration of the AWS auth backend, providing a argument to this optional parameter may be required.

Returns A PreparedRequest instance, optionally containing the provided header value under a 'X-Vault-AWS-IAM-Server-ID' header name pointed to AWS's simple token service with action "GetCallerIdentity"

Return type requests.PreparedRequest

### <span id="page-77-2"></span><span id="page-77-1"></span>**4.7 hvac.adapters**

### HTTP Client Library Adapters

<span id="page-77-0"></span>**class** hvac.adapters.**Adapter**(*base\_uri='http://localhost:8200'*, *token=None*, *cert=None*, *verify=True*, *timeout=30*, *proxies=None*, *allow\_redirects=True*, *session=None*)

Bases: object

Abstract base class used when constructing adapters for use with the Client class.

**\_\_init\_\_**(*base\_uri='http://localhost:8200'*, *token=None*, *cert=None*, *verify=True*, *timeout=30*, *proxies=None*, *allow\_redirects=True*, *session=None*) Create a new request adapter instance.

#### **Parameters**

- **base\_uri** (str) Base URL for the Vault instance being addressed.
- **token**  $(str)$  Authentication token to include in requests sent to Vault.
- **cert** (*tuple*) Certificates for use in requests sent to the Vault instance. This should be a tuple with the certificate and then key.
- **verify** (Union [bool, str]) Either a boolean to indicate whether TLS verification should be performed when sending requests to Vault, or a string pointing at the CA bundle to use for verification. See [http://docs.python-requests.org/en/master/user/advanced/](http://docs.python-requests.org/en/master/user/advanced/#ssl-cert-verification) [#ssl-cert-verification.](http://docs.python-requests.org/en/master/user/advanced/#ssl-cert-verification)
- **timeout** (int) The timeout value for requests sent to Vault.
- **proxies** (dict) Proxies to use when preforming requests. See: [http://docs.](http://docs.python-requests.org/en/master/user/advanced/#proxies) [python-requests.org/en/master/user/advanced/#proxies](http://docs.python-requests.org/en/master/user/advanced/#proxies)
- **allow\_redirects** (bool) Whether to follow redirects when sending requests to Vault.
- **session** (request. Session) Optional session object to use when performing request.

#### **auth**(*url*, *use\_token=True*, *\*\*kwargs*)

Performs a request (typically to a path prefixed with "/v1/auth") and optionaly stores the client token sent in the resulting Vault response for use by the  $hvac$ .  $adapters$ .  $Adapters$  () instance under the \_adapater Client attribute.

#### Parameters

- **url** (str | unicode) Path to send the authentication request to.
- **use\_token** (bool) if True, uses the token in the response received from the auth request to set the "token" attribute on the the  $hvac$ .  $adapters$ .  $Adapters$  () instance under the \_adapater Client attribute.
- **kwargs** (dict) Additional keyword arguments to include in the params sent with the request.

Returns The response of the auth request.

#### Return type requests.Response

#### **close**()

Close the underlying Requests session.

### <span id="page-78-0"></span>**delete**(*url*, *\*\*kwargs*)

Performs a DELETE request.

### Parameters

- **url** (str | unicode) Partial URL path to send the request to. This will be joined to the end of the instance's base\_uri attribute.
- **kwargs** (dict) Additional keyword arguments to include in the requests call.

Returns The response of the request.

### Return type requests.Response

### **get**(*url*, *\*\*kwargs*)

Performs a GET request.

#### Parameters

- **url** (str | unicode) Partial URL path to send the request to. This will be joined to the end of the instance's base\_uri attribute.
- **kwargs** (dict) Additional keyword arguments to include in the requests call.

Returns The response of the request.

### Return type requests.Response

### **list**(*url*, *\*\*kwargs*)

Performs a LIST request.

#### Parameters

- **url** (str / unicode) Partial URL path to send the request to. This will be joined to the end of the instance's base\_uri attribute.
- **kwargs** (dict) Additional keyword arguments to include in the requests call.

Returns The response of the request.

#### Return type requests.Response

### **post**(*url*, *\*\*kwargs*)

Performs a POST request.

#### Parameters

- **url** (str | unicode) Partial URL path to send the request to. This will be joined to the end of the instance's base\_uri attribute.
- **kwargs** (dict) Additional keyword arguments to include in the requests call.

Returns The response of the request.

### Return type requests.Response

### **put**(*url*, *\*\*kwargs*)

Performs a PUT request.

#### **Parameters**

- **url** (str | unicode) Partial URL path to send the request to. This will be joined to the end of the instance's base\_uri attribute.
- **kwargs** (dict) Additional keyword arguments to include in the requests call.

Returns The response of the request.

### Return type requests.Response

<span id="page-79-1"></span>**request**(*method*, *url*, *headers=None*, *\*\*kwargs*)

Main method for routing HTTP requests to the configured Vault base\_uri. Intended to be implement by subclasses.

#### Parameters

- **method**  $(str)$  HTTP method to use with the request. E.g., GET, POST, etc.
- **url** (str | unicode) Partial URL path to send the request to. This will be joined to the end of the instance's base\_uri attribute.
- **headers**  $(dict)$  Additional headers to include with the request.
- **kwargs** (dict) Additional keyword arguments to include in the requests call.

Returns The response of the request.

#### Return type requests.Response

#### **static urljoin**(*\*args*)

Joins given arguments into a url. Trailing and leading slashes are stripped for each argument.

**Parameters args** (str | unicode) – Multiple parts of a URL to be combined into one string.

Returns Full URL combining all provided arguments

Return type str | unicode

**class** hvac.adapters.**Request**(*base\_uri='http://localhost:8200'*, *token=None*, *cert=None*, *verify=True*, *timeout=30*, *proxies=None*, *allow\_redirects=True*, *session=None*)

Bases: [hvac.adapters.Adapter](#page-77-0)

#### The Request adapter class

**request**(*method*, *url*, *headers=None*, *\*\*kwargs*) Main method for routing HTTP requests to the configured Vault base\_uri.

Parameters

- **method**  $(str)$  HTTP method to use with the request. E.g., GET, POST, etc.
- **url** (str / unicode) Partial URL path to send the request to. This will be joined to the end of the instance's base\_uri attribute.
- **headers** (dict) Additional headers to include with the request.
- **kwargs** (dict) Additional keyword arguments to include in the requests call.

Returns The response of the request.

Return type requests.Response

### <span id="page-79-0"></span>**4.8 hvac.exceptions**

```
exception hvac.exceptions.Forbidden(message=None, errors=None)
    hvac.exceptions.VaultError
```

```
exception hvac.exceptions.InternalServerError(message=None, errors=None)
    hvac.exceptions.VaultError
```
- <span id="page-80-1"></span>**exception** hvac.exceptions.**InvalidPath**(*message=None*, *errors=None*) Bases: [hvac.exceptions.VaultError](#page-80-0)
- **exception** hvac.exceptions.**InvalidRequest**(*message=None*, *errors=None*) Bases: [hvac.exceptions.VaultError](#page-80-0)
- **exception** hvac.exceptions.**ParamValidationError**(*message=None*, *errors=None*) Bases: [hvac.exceptions.VaultError](#page-80-0)
- **exception** hvac.exceptions.**RateLimitExceeded**(*message=None*, *errors=None*) Bases: [hvac.exceptions.VaultError](#page-80-0)
- **exception** hvac.exceptions.**Unauthorized**(*message=None*, *errors=None*) Bases: [hvac.exceptions.VaultError](#page-80-0)
- **exception** hvac.exceptions.**UnexpectedError**(*message=None*, *errors=None*) Bases: [hvac.exceptions.VaultError](#page-80-0)
- **exception** hvac.exceptions.**VaultDown**(*message=None*, *errors=None*) Bases: [hvac.exceptions.VaultError](#page-80-0)
- <span id="page-80-0"></span>**exception** hvac.exceptions.**VaultError**(*message=None*, *errors=None*) Bases: exceptions.Exception
	- **\_\_init\_\_**(*message=None*, *errors=None*) x. \_init\_(...) initializes x; see help(type(x)) for signature
- **exception** hvac.exceptions.**VaultNotInitialized**(*message=None*, *errors=None*) Bases: [hvac.exceptions.VaultError](#page-80-0)

# CHAPTER 5

# **Contributing**

Feel free to open pull requests with additional features or improvements!

### **5.1 Testing**

Integration tests will automatically start a Vault server in the background. Just make sure the latest vault binary is available in your PATH.

- 1. [Install Vault](https://vaultproject.io/docs/install/index.html) or execute VAULT\_BRANCH=release scripts/install-vault-release.sh
- 2. [Install Tox](http://tox.readthedocs.org/en/latest/install.html)
- 3. Run tests: make test

### **5.2 Documentation**

### **5.2.1 Examples**

Example code or general guides for methods in this module can be added under [docs/usage.](docs/usage) Any newly added or updated method in this module will ideally have a corresponding addition to these examples. New usage sections should also be added to the table of contents tracked in [docs/usage.rst.](docs/usage.rst)

### **5.3 Backwards Compatibility Breaking Changes**

Due to the close connection between this module and HashiCorp Vault versions, breaking changes are sometimes required. This can also occur as part of code refactoring to enable improvements in the module generally. In these cases:

• A deprecation notice should be displayed to callers of the module until the minor revision +2. E.g., a notice added in version 0.6.2 could see the marked method / functionality removed in version 0.8.0.

• Breaking changes should be called out in the <CHANGELOG.md> for the affected version.

# **5.4 Package Publishing Checklist**

The follow list uses version number 0.6.2, this string should be updated to match the intended release version. It is based on this document: <https://gist.github.com/audreyr/5990987>

• [ ] Ensure your working directory is clear by running: .. code-block:: guess

make distclean

• [ ] Checkout a working branch: .. code-block:: guess

git checkout -b master\_v0-6-2

- [ ] Update <CHANGELOG.md> with a list of the included changes. Those changes can be reviewed, and their associated GitHub PR number confirmed, via GitHub's pull request diff using the previous version's tag. E.g.: [https://github.com/hvac/hvac/compare/v0.6.1. . . master](https://github.com/hvac/hvac/compare/v0.6.1...master)
- [ ] Commit the changelog changes: .. code-block:: guess

git add CHANGELOG.md git commit -S -m "Updates for upcoming release 0.6.2"

• [ ] Update version number using [bumpversion.](https://github.com/peritus/bumpversion) This example is for the "patch" version but can also be "minor" or "major" as needed. .. code-block:: guess

bumpversion patch version

• [] Commit the version changes: .. code-block:: guess

git add version setup.cfg git commit -S -m "Bump patch version to \$(cat version)"

• [ ] Install the package again for local development, but with the new version number: .. code-block:: guess

python setup.py develop

• [ ] Run the tests and verify that they all pass: .. code-block:: guess

make test

• [ ] Invoke setup.py / setuptools via the "package" Makefile job to create the release version's sdist and wheel artifacts:

make package

• [ ] Publish the sdist and wheel artifacts to [TestPyPI](https://packaging.python.org/guides/using-testpypi/) using [twine:](https://pypi.org/project/twine/)

```
twine upload --repository-url https://test.pypi.org/legacy/ dist/*.tar.gz dist/*.
˓→whl
```
- [ ] Check the TestPyPI project page to make sure that the README, and release notes display properly: [https:](https://test.pypi.org/project/hvac/) [//test.pypi.org/project/hvac/](https://test.pypi.org/project/hvac/)
- [ ] Test that the version is correctly listed and it pip installs (mktmpenv is available via the [virtualenvwrapper](http://virtualenvwrapper.readthedocs.io/en/latest/install.html#shell-startup-file) [module\)](http://virtualenvwrapper.readthedocs.io/en/latest/install.html#shell-startup-file) using the [TestPyPI](https://packaging.python.org/guides/using-testpypi/) repository (Note: installation will currently fail due to missing recent releases of requests on TestPyPI): .. code-block:: guess

mktmpenv pip install –no-cache-dir –index-url <https://test.pypi.org/simple> hvac== <verify releaes version shows up with the correct formatting in the resulting list is pip install –no-cache-dir –indexurl <https://test.pypi.org/simple> hvac==0.6.2 <verify hvac functionality> deactivate

- [ ] Create a **draft** GitHub release using the contents of the new release version's <CHANGELOG.md> content: <https://github.com/hvac/hvac/releases/new>
- [ ] Upload the sdist and whl files to the draft GitHub release as attached "binaries".
- [ ] Push up the working branch (git push) and open a PR to merge the working branch into master: https://github.com/hvac/hvac/compare/master...master\_v0-6-2
- [ ] After merging the working branch into master, tag master with the release version and push that up as well:

```
git checkout master
git pull
git tag "v$(cat version)"
git push "v$(cat version)"
```
• [ ] Publish the sdist and wheel artifacts to [PyPI](https://pypi.org/) using [twine:](https://pypi.org/project/twine/)

```
twine upload dist/*.tar.gz dist/*.whl
```
- [ ] Check the PyPI project page to make sure that the README, and release notes display properly: [https:](https://pypi.org/project/hvac/) [//pypi.org/project/hvac/](https://pypi.org/project/hvac/)
- [ ] Test that the version is correctly listed and it pip installs (mktmpenv is available via the [virtualenvwrapper](http://virtualenvwrapper.readthedocs.io/en/latest/install.html#shell-startup-file) [module\)](http://virtualenvwrapper.readthedocs.io/en/latest/install.html#shell-startup-file) using the [TestPyPI](https://packaging.python.org/guides/using-testpypi/) repository:

```
mktmpenv
pip install --no-cache-dir hvac==
<verify releaes version shows up with the correct formatting in the resulting
˓→list>
pip install --no-cache-dir hvac==0.6.2
<verify hvac functionality>
deactivate
```
• [] Publish the draft release on GitHub: <https://github.com/hvac/hvac/releases>

# CHAPTER 6

# Changelog

### **6.1 0.6.4 (September 5th, 2018)**

### IMPROVEMENTS:

• New KV secret engine-related classes added. See the [KV documentation under hvac's readthedocs.io site for](https://hvac.readthedocs.io/en/latest/usage/secrets_engines/kv.html) [usage / examples.](https://hvac.readthedocs.io/en/latest/usage/secrets_engines/kv.html) [GH-257](https://github.com/hvac/hvac/pull/257) / [GH-260](https://github.com/hvac/hvac/pull/260)

### MISCELLANEOUS:

- Language classifiers are now being included with the distribution. [GH-247](https://github.com/hvac/hvac/pull/247)
- Token no longer being sent in URL path for the Client.renew\_token method. [GH-250](https://github.com/hvac/hvac/pull/250)
- Support for the response structure in newer versions of Vault within the Client.get\_policy method. [GH-](https://github.com/hvac/hvac/pull/254)[254](https://github.com/hvac/hvac/pull/254)
- config and plugin\_name parameters added to the Client.enable\_auth\_backend method. [GH-253](https://github.com/hvac/hvac/pull/253)

Thanks to @ijl, @rastut, @seuf, @downeast for their lovely contributions.

# **6.2 0.6.3 (August 8th, 2018)**

### DEPRECATION NOTICES:

- The auth\_github() method within the hvac.Client class has been marked as deprecated and will be removed in hvac v0.8.0 (or later). Please update any callers of this method to use the hvac.Client.github. login() instead.
- The auth\_ldap() method within the hvac.Client class has been marked as deprecated and will be removed in hvac v0.8.0 (or later). Please update any callers of this method to use the hvac.Client.ldap. login() instead.

### IMPROVEMENTS:

• New Github auth method class added. See the [Github documentation for usage / examples.](https://hvac.readthedocs.io/en/latest/usage/github.html) [GH-242](https://github.com/hvac/hvac/pull/242)

- New Ldap auth method class added. See the [Ldap documentation for usage / examples.](https://hvac.readthedocs.io/en/latest/usage/ldap.html) [GH-244](https://github.com/hvac/hvac/pull/244)
- New Mfa auth method class added. See the [documentation for usage / examples.](https://hvac.readthedocs.io/en/latest/usage/mfa.html) [GH-255](https://github.com/hvac/hvac/pull/255)
- auth\_aws\_iam() method updated to include "region" parameter for deployments in different AWS regions. [GH-243](https://github.com/hvac/hvac/pull/243)

### DOCUMENTATION UPDATES:

- Additional guidance for how to configure hvac's Client class to leverage self-signed certificates / private CA bundles has been added at: [Making Use of Private CA.](https://hvac.readthedocs.io/en/latest/advanced_usage.html#making-use-of-private-ca) [GH-230](https://github.com/hvac/hvac/pull/230)
- Docstring for verify Client parameter corrected and expanded. [GH-238](https://github.com/hvac/hvac/pull/238)

### MISCELLANEOUS:

- Automated PyPi deploys via travis-ci removed. [GH-226](https://github.com/hvac/hvac/pull/226)
- Repository transferred to the new ["hvac" GitHub organization;](https://github.com/hvac) thanks @ianunruh! [GH-227](https://github.com/hvac/hvac/pull/227)
- Codecov (automatic code coverage reports) added. [GH-229](https://github.com/hvac/hvac/pull/229) / [GH-228](https://github.com/hvac/hvac/pull/229)
- Tests subdirectory reorganized; now broken up by integration versus unit tests with subdirectories matching the module path for the code under test. [GH-236](https://github.com/hvac/hvac/pull/236)

Thanks to @otakup0pe, @FabianFrank, @andrewheald for their lovely contributions.

# **6.3 0.6.2 (July 19th, 2018)**

### BACKWARDS COMPATIBILITY NOTICE:

• With the newly added hvac.adapters.Request class, request kwargs can no longer be directly modified via the \_kwargs attribute on the Client class. If runtime modifications to this dictionary are required, callers either need to explicitly pass in a new adapter instance with the desired settings via the adapter propery on the Client class *or* access the \_kwargs property via the adapter property on the Client class.

See the [Advanced Usage](https://hvac.readthedocs.io/en/latest/advanced_usage.html#custom-requests-http-adapter) section of this module's documentation for additional details.

### IMPROVEMENTS:

- sphinx documentation and [readthedocs.io project](https://hvac.readthedocs.io/en/latest/) added. [GH-222](https://github.com/hvac/hvac/pull/222)
- README.md included in setuptools metadata. [GH-222](https://github.com/hvac/hvac/pull/222)
- All tune\_secret\_backend() parameters now accepted. [GH-215](https://github.com/hvac/hvac/pull/215)
- Add read lease() method [GH-218](https://github.com/hvac/hvac/pull/218)
- Added adapter module with Request class to abstract HTTP requests away from the Client class. [GH-223](https://github.com/hvac/hvac/pull/223)

Thanks to @bbayszczak, @jvanbrunschot-coolblue for their lovely contributions.

# **6.4 0.6.1 (July 5th, 2018)**

IMPROVEMENTS:

- Update unwrap() method to match current Vault versions [GH-149]
- Initial support for Kubernetes authentication backend [GH-210]
- Initial support for Google Cloud Platform (GCP) authentication backend [GH-206]
- Update enable\_secret\_backend function to support kv version 2 [GH-201]

BUG FIXES:

• Change URL parsing to allow for routes in the base Vault address (e.g., https://example.com/vault) [GH-212].

Thanks to @mracter, @cdsf, @SiN, @seanmalloy, for their lovely contributions.

# **6.5 0.6.0 (June 14, 2018)**

BACKWARDS COMPATIBILITY NOTICE:

- Token revocation now sends the token in the request payload. Requires Vault > 0.6.5
- Various methods have new and/or re-ordered keyword arguments. Code calling these methods with positional arguments may need to be modified.

IMPROVEMENTS:

- Ensure mount\_point Parameter for All AWS EC2 Methods [GH-195]
- Add Methods for Auth Backend Tuning [GH-193]
- Customizable approle path / mount\_point [GH-190]
- Add more methods for the userpass backend [GH-175]
- Add transit signature\_algorithm parameter [GH-174]
- Add auth\_iam\_aws() method [GH-170]
- lookup\_token function POST token not GET [GH-164]
- Create\_role\_secret\_id with wrap\_ttl & fix get\_role\_secret\_id\_accessor [GH-159]
- Fixed json() from dict bug and added additional arguments on auth\_ec2() method [GH-157]
- Support specifying period when creating EC2 roles [GH-140]
- Added support for /sys/generate-root endpoint [GH-131] / [GH-199]
- Added "auth\_cubbyhole" method [GH-119]
- Send token/accessor as a payload to avoid being logged [GH-117]
- Add AppRole delete\_role method [GH-112]

BUG FIXES:

- Always Specify auth\_type In create\_ec2\_role [GH-197]
- Fix "double parasing" of JSON response in auth\_ec2 method [GH-181]

Thanks to @freimer, @ramiamar, @marcoslopes, @ianwestcott, @marc-sensenich, @sunghyun-lee, @jnaulty, @sijis, @Myles-Steinhauser-Bose, @oxmane, @ltm, @bchannak, @tkinz27, @crmulliner, for their lovely contributions.

# **6.6 0.5.0 (February 20, 2018)**

### IMPROVEMENTS:

• Added disallowed\_policies parameter to create\_token\_role method [GH-169]

Thanks to @morganda for their lovely contribution.

# **6.7 0.4.0 (February 1, 2018)**

IMPROVEMENTS:

- Add support for the period parameter on token creation [GH-167]
- Add support for the cidr\_list parameter for approle secrets [GH-114]

BUG FIXES:

• Documentation is now more accurate [GH-165] / [GH-154]

Thanks to @ti-mo, @dhoeric, @RAbraham, @lhdumittan, @ahsanali for their lovely contributions.

# **6.8 0.3.0 (November 9, 2017)**

This is just the highlights, there have been a bunch of changes!

IMPROVEVEMENTS:

- Some AppRole support [GH-77]
- Response Wrapping [GH-85]
- AWS EC2 stuff [GH-107], [GH-109]

### BUG FIXES

• Better handling of various error states [GH-79], [GH-125]

Thanks to @ianwestcott, @s3u, @mracter, @intgr, @jkdihenkar, @gaelL, @henriquegemignani, @bfeeser, @nicr9, @mwielgoszewski, @mtougeron for their contributions!

# **6.9 0.2.17 (December 15, 2016)**

### IMPROVEMENTS:

- Add token role support [GH-94]
- Add support for Python 2.6 [GH-92]
- Allow setting the explicit\_max\_ttl when creating a token [GH-81]
- Add support for write response wrapping [GH-85]

### BUG FIXES:

• Fix app role endpoints for newer versions of Vault [GH-93]

# **6.10 0.2.16 (September 12, 2016)**

Thanks to @otakup0pe, @nicr9, @marcoslopes, @caiotomazelli, and @blarghmatey for their contributions!

IMPROVEMENTS:

- Add EC2 auth support [GH-61]
- Add support for token accessors [GH-69]
- Add support for response wrapping [GH-70]
- Add AppRole auth support [GH-77]

BUG FIXES:

- Fix no\_default\_policy parameter in create\_token [GH-65]
- Fix EC2 auth double JSON parsing [GH-76]

### **6.11 0.2.15 (June 22nd, 2016)**

Thanks to @blarghmatey, @stevenmanton, and @ahlinc for their contributions! IMPROVEMENTS:

- Add methods for manipulating app/user IDs [GH-62]
- Add ability to automatically parse policies with pyhcl [GH-58]
- Add TTL option to create\_userpass [GH-60]
- Add support for backing up keys on rekey [GH-57]
- Handle non-JSON error responses correctly [GH-46]

BUG FIXES:

• is\_authenticated now handles new error type for Vault 0.6.0

### **6.12 0.2.14 (June 2nd, 2016)**

BUG FIXES:

• Fix improper URL being used when leader redirection occurs [GH-56]

### **6.13 0.2.13 (May 31st, 2016)**

IMPROVEMENTS:

• Add support for Requests sessions [GH-53]

BUG FIXES:

• Properly handle redirects from Vault server [GH-51]

# **6.14 0.2.12 (May 12th, 2016)**

IMPROVEMENTS:

• Add support for increment in renewel of secret [GH-48]

BUG FIXES:

• Use unicode literals when constructing URLs [GH-50]

# **6.15 0.2.10 (April 8th, 2016)**

### IMPROVEMENTS:

• Add support for list operation [GH-47]

# **6.16 0.2.9 (March 18th, 2016)**

### IMPROVEMENTS:

- Add support for nonce during rekey operation [GH-42]
- Add get method for policies [GH-43]
- Add delete method for userpass auth backend [GH-45]
- Add support for response to rekey init

# **6.17 0.2.8 (February 2nd, 2016)**

### IMPROVEMENTS:

- Convenience methods for managing userpass and app-id entries
- Support for new API changes in Vault v0.4.0

# **6.18 0.2.7 (December 16th, 2015)**

### IMPROVEMENTS:

• Add support for PGP keys when rekeying [GH-28]

BUG FIXES:

• Fixed token metadata parameter [GH-27]

# **6.19 0.2.6 (October 30th, 2015)**

### IMPROVEMENTS:

- Add support for revoke-self
- Restrict requests dependency to modern version

# **6.20 0.2.5 (September 29th, 2015)**

### IMPROVEMENTS:

- Add support for API changes/additions in Vault v0.3.0
	- Tunable config on secret backends
- MFA on username/password and LDAP auth backends
- PGP encryption for unseal keys

# **6.21 0.2.4 (July 23rd, 2015)**

BUG FIXES:

• Fix write response handling [GH-19]

# **6.22 0.2.3 (July 18th, 2015)**

BUG FIXES

• Fix error handling for next Vault release

IMPROVEMENTS:

• Add support for rekey/rotate APIs

# **6.23 0.2.2 (June 12th, 2015)**

BUG FIXES:

• Restrict requests dependency to 2.5.0 or later IMPROVEMENTS:

• Return latest seal status from unseal\_multi

# **6.24 0.2.1 (June 3rd, 2015)**

BUG FIXES:

• Use arguments passed to initialize method

# **6.25 0.2.0 (May 25th, 2015)**

### BACKWARDS COMPATIBILITY NOTICE:

- Requires Vault 0.1.2 or later for X-Vault-Token header
- auth\_token method removed in favor of token property
- read method no longer raises hvac.exceptions. InvalidPath on nonexistent paths

### IMPROVEMENTS:

- Tolerate falsey URL in client constructor
- Add ability to auth without changing to new token
- Add is\_authenticated convenience method

• Return None when reading nonexistent path

# **6.26 0.1.1 (May 20th, 2015)**

IMPROVEMENTS:

- Add is\_sealed convenience method
- Add unseal\_multi convenience method

### BUG FIXES:

• Remove secret\_shares argument from unseal method

# **6.27 0.1.0 (May 17th, 2015)**

• Initial release

# CHAPTER 7

Indices and tables

- genindex
- modindex
- search

# Python Module Index

# h

hvac.adapters, [74](#page-77-1) hvac.api, [59](#page-62-0) hvac.api.auth, [59](#page-62-1) hvac.api.secrets\_engines, [67](#page-70-0) hvac.aws\_utils, [73](#page-76-0) hvac.exceptions, [76](#page-79-0) hvac.utils, [73](#page-76-1) hvac.v1, [29](#page-32-0)

### Index

### Symbols

\_\_init\_\_() (hvac.adapters.Adapter method), [74](#page-77-2) \_\_init\_\_() (hvac.api.VaultApiBase method), [59](#page-62-2)

- \_\_init\_\_() (hvac.api.secrets\_engines.Kv method), [67](#page-70-1)
- \_\_init\_\_() (hvac.aws\_utils.SigV4Auth method), [73](#page-76-2)
- \_\_init\_\_() (hvac.exceptions.VaultError method), [77](#page-80-1) \_\_init\_\_() (hvac.v1.Client method), [29](#page-32-1)

# A

Adapter (class in hvac.adapters), [74](#page-77-2) adapter (hvac.v1.Client attribute), [30](#page-33-0) add\_auth() (hvac.aws\_utils.SigV4Auth method), [73](#page-76-2) allow\_redirects (hvac.v1.Client attribute), [30](#page-33-0) allowed\_kv\_versions (hvac.api.secrets\_engines.Kv attribute), [67](#page-70-1) audit\_hash() (hvac.v1.Client method), [30](#page-33-0) auth() (hvac.adapters.Adapter method), [74](#page-77-2) auth() (hvac.v1.Client method), [30](#page-33-0) auth app  $id()$  (hvac.v1.Client method), [30](#page-33-0) auth\_approle() (hvac.v1.Client method), [30](#page-33-0) auth aws iam() (hvac.v1.Client method), [31](#page-34-0) auth\_cubbyhole() (hvac.v1.Client method), [31](#page-34-0) auth\_ec2() (hvac.v1.Client method), [31](#page-34-0) auth\_gcp() (hvac.v1.Client method), [32](#page-35-0) auth\_github() (hvac.v1.Client method), [32](#page-35-0) auth\_kubernetes() (hvac.v1.Client method), [32](#page-35-0) auth\_ldap() (hvac.v1.Client method), [33](#page-36-0) auth\_tls() (hvac.v1.Client method), [33](#page-36-0) auth\_userpass() (hvac.v1.Client method), [33](#page-36-0)

# C

cancel generate root() (hvac.v1.Client method), [33](#page-36-0) cancel\_rekey() (hvac.v1.Client method), [33](#page-36-0) Client (class in hvac.v1), [29](#page-32-1) close() (hvac.adapters.Adapter method), [74](#page-77-2) close() (hvac.v1.Client method), [34](#page-37-0) configure() (hvac.api.auth.Github method), [59](#page-62-2) configure() (hvac.api.auth.Ldap method), [61](#page-64-0) configure() (hvac.api.auth.Mfa method), [65](#page-68-0)

configure() (hvac.api.secrets\_engines.KvV2 method), [69](#page-72-0) configure\_duo\_access() (hvac.api.auth.Mfa method), [66](#page-69-0) configure\_duo\_behavior() (hvac.api.auth.Mfa method), [66](#page-69-0) create\_app\_id() (hvac.v1.Client method), [34](#page-37-0) create\_ec2\_role() (hvac.v1.Client method), [34](#page-37-0) create\_ec2\_role\_tag() (hvac.v1.Client method), [35](#page-38-0) create\_kubernetes\_configuration() (hvac.v1.Client method), [35](#page-38-0) create\_kubernetes\_role() (hvac.v1.Client method), [35](#page-38-0) create\_or\_update\_group() (hvac.api.auth.Ldap method), [63](#page-66-0) create or update secret() (hvac.api.secrets\_engines.KvV1 method), [67](#page-70-1) create\_or\_update\_secret() (hvac.api.secrets\_engines.KvV2 method), [69](#page-72-0) create or update user() (hvac.api.auth.Ldap method), [63](#page-66-0) create\_role() (hvac.v1.Client method), [36](#page-39-0) create\_role\_custom\_secret\_id() (hvac.v1.Client method), [36](#page-39-0) create\_role\_secret\_id() (hvac.v1.Client method), [36](#page-39-0) create\_token() (hvac.v1.Client method), [37](#page-40-0) create\_token\_role() (hvac.v1.Client method), [37](#page-40-0) create\_user\_id() (hvac.v1.Client method), [38](#page-41-0) create\_userpass() (hvac.v1.Client method), [38](#page-41-0) create\_vault\_ec2\_certificate\_configuration() (hvac.v1.Client method), [38](#page-41-0) create vault ec2 client configuration() (hvac.v1.Client method), [39](#page-42-0)

### D

default kv version (hvac.api.secrets engines.Kv attribute), [67](#page-70-1) delete() (hvac.adapters.Adapter method), [74](#page-77-2) delete() (hvac.v1.Client method), [39](#page-42-0) delete\_app\_id() (hvac.v1.Client method), [39](#page-42-0) delete\_ec2\_role() (hvac.v1.Client method), [39](#page-42-0) delete\_group() (hvac.api.auth.Ldap method), [63](#page-66-0)

delete\_kubernetes\_role() (hvac.v1.Client method), [39](#page-42-0) delete\_latest\_version\_of\_secret() (hvac.api.secrets\_engines.KvV2 method), [69](#page-72-0) delete metadata and all versions() (hvac.api.secrets\_engines.KvV2 method), [70](#page-73-0) delete\_policy() (hvac.v1.Client method), [40](#page-43-0) delete\_role() (hvac.v1.Client method), [40](#page-43-0) delete\_role\_secret\_id() (hvac.v1.Client method), [40](#page-43-0) delete\_role\_secret\_id\_accessor() (hvac.v1.Client method), [40](#page-43-0) delete\_secret() (hvac.api.secrets\_engines.KvV1 method), [68](#page-71-0) delete\_secret\_versions() (hvac.api.secrets\_engines.KvV2 method), [70](#page-73-0) delete\_token\_role() (hvac.v1.Client method), [40](#page-43-0) delete\_user() (hvac.api.auth.Ldap method), [63](#page-66-0) delete user  $id()$  (hvac.v1.Client method), [40](#page-43-0) delete\_userpass() (hvac.v1.Client method), [41](#page-44-0) delete\_vault\_ec2\_client\_configuration() (hvac.v1.Client method), [41](#page-44-0) deprecated\_method() (in module hvac.utils), [73](#page-76-2) destroy\_secret\_versions() (hvac.api.secrets\_engines.KvV2 method), [70](#page-73-0) disable\_audit\_backend() (hvac.v1.Client method), [41](#page-44-0) disable\_auth\_backend() (hvac.v1.Client method), [41](#page-44-0) disable\_secret\_backend() (hvac.v1.Client method), [41](#page-44-0)

# E

enable\_audit\_backend() (hvac.v1.Client method), [41](#page-44-0) enable\_auth\_backend() (hvac.v1.Client method), [41](#page-44-0) enable\_secret\_backend() (hvac.v1.Client method), [42](#page-45-0)

### F

Forbidden, [76](#page-79-1)

# G

generate\_root() (hvac.v1.Client method), [42](#page-45-0) generate\_root\_status (hvac.v1.Client attribute), [42](#page-45-0) generate\_sigv4\_auth\_request() (in module hvac.aws\_utils), [73](#page-76-2) get() (hvac.adapters.Adapter method), [75](#page-78-0) get\_app\_id() (hvac.v1.Client method), [42](#page-45-0) get\_auth\_backend\_tuning() (hvac.v1.Client method), [43](#page-46-0) get\_backed\_up\_keys() (hvac.v1.Client method), [43](#page-46-0) get\_ec2\_role() (hvac.v1.Client method), [43](#page-46-0) get kubernetes configuration() (hvac.v1.Client method), [43](#page-46-0) get\_kubernetes\_role() (hvac.v1.Client method), [43](#page-46-0) get\_policy() (hvac.v1.Client method), [43](#page-46-0) get\_role() (hvac.v1.Client method), [44](#page-47-0) get\_role\_id() (hvac.v1.Client method), [44](#page-47-0)

get role secret  $id()$  (hvac.v1.Client method), [44](#page-47-0) get role secret id accessor() (hvac.v1.Client method), [44](#page-47-0) get\_secret\_backend\_tuning() (hvac.v1.Client method), [44](#page-47-0) get user  $id()$  (hvac.v1.Client method), [45](#page-48-0) get vault ec2 certificate configuration() (hvac.v1.Client method), [45](#page-48-0) get\_vault\_ec2\_client\_configuration() (hvac.v1.Client method), [45](#page-48-0) Github (class in hvac.api.auth), [59](#page-62-2) github (hvac.v1.Client attribute), [45](#page-48-0)

### H

ha\_status (hvac.v1.Client attribute), [45](#page-48-0) hvac.adapters (module), [74](#page-77-2) hvac.api (module), [59](#page-62-2) hvac.api.auth (module), [59](#page-62-2) hvac.api.secrets\_engines (module), [67](#page-70-1) hvac.aws\_utils (module), [73](#page-76-2) hvac.exceptions (module), [76](#page-79-1) hvac.utils (module), [73](#page-76-2) hvac.v1 (module), [29](#page-32-1)

### I

initialize() (hvac.v1.Client method), [45](#page-48-0) InternalServerError, [76](#page-79-1) InvalidPath, [76](#page-79-1) InvalidRequest, [77](#page-80-1) is authenticated() (hvac.v1.Client method),  $45$ is\_initialized() (hvac.v1.Client method), [46](#page-49-0) is\_sealed() (hvac.v1.Client method), [46](#page-49-0)

# K

key\_status (hvac.v1.Client attribute), [46](#page-49-0) Kv (class in hvac.api.secrets engines), [67](#page-70-1) kv (hvac.v1.Client attribute), [46](#page-49-0) KvV1 (class in hvac.api.secrets engines), [67](#page-70-1) KvV2 (class in hvac.api.secrets\_engines), [69](#page-72-0)

# L

Ldap (class in hvac.api.auth), [61](#page-64-0) ldap (hvac.v1.Client attribute), [46](#page-49-0) list() (hvac.adapters.Adapter method), [75](#page-78-0) list() (hvac.v1.Client method), [46](#page-49-0) list\_audit\_backends() (hvac.v1.Client method), [46](#page-49-0) list\_auth\_backends() (hvac.v1.Client method), [46](#page-49-0) list\_ec2\_roles() (hvac.v1.Client method), [46](#page-49-0) list\_groups() (hvac.api.auth.Ldap method), [64](#page-67-0) list\_kubernetes\_roles() (hvac.v1.Client method), [47](#page-50-0) list policies() (hvac.v1.Client method), [47](#page-50-0) list\_role\_secrets() (hvac.v1.Client method), [47](#page-50-0) list roles() (hvac.v1.Client method), [47](#page-50-0) list\_secret\_backends() (hvac.v1.Client method), [47](#page-50-0)

list\_secrets() (hvac.api.secrets\_engines.KvV1 method), Request (class in hvac.adapters), [76](#page-79-1) [68](#page-71-0)

list secrets() (hvac.api.secrets engines.KvV2 method), [71](#page-74-0)

list token  $roles()$  (hvac.v1.Client method), [47](#page-50-0) list userpass() (hvac.v1.Client method),  $47$ list users() (hvac.api.auth.Ldap method), [64](#page-67-0) list vault ec2 certificate configurations() (hvac.v1.Client method), [47](#page-50-0) login() (hvac.api.auth.Github method), [60](#page-63-0) login() (hvac.api.auth.Ldap method), [64](#page-67-0) logout() (hvac.v1.Client method), [48](#page-51-0) lookup\_token() (hvac.v1.Client method), [48](#page-51-0)

# M

map\_team() (hvac.api.auth.Github method), [60](#page-63-0) map\_user() (hvac.api.auth.Github method), [60](#page-63-0) Mfa (class in hvac.api.auth), [65](#page-68-0) mfa (hvac.v1.Client attribute), [48](#page-51-0)

# P

ParamValidationError, [77](#page-80-1) post() (hvac.adapters.Adapter method), [75](#page-78-0) put() (hvac.adapters.Adapter method), [75](#page-78-0)

# R

raise\_for\_error() (in module hvac.utils), [73](#page-76-2) RateLimitExceeded, [77](#page-80-1) read() (hvac.v1.Client method), [48](#page-51-0) read\_configuration() (hvac.api.auth.Github method), [60](#page-63-0) read\_configuration() (hvac.api.auth.Ldap method), [64](#page-67-0) read\_configuration() (hvac.api.auth.Mfa method), [66](#page-69-0) read\_configuration() (hvac.api.secrets\_engines.KvV2 method), [71](#page-74-0) read\_duo\_behavior\_configuration() (hvac.api.auth.Mfa method), [66](#page-69-0) read\_group() (hvac.api.auth.Ldap method), [65](#page-68-0) read lease() (hvac.v1.Client method), [48](#page-51-0) read\_secret() (hvac.api.secrets\_engines.KvV1 method), [68](#page-71-0) read\_secret\_metadata() (hvac.api.secrets\_engines.KvV2 method), [71](#page-74-0) read\_secret\_version() (hvac.api.secrets\_engines.KvV2 method), [71](#page-74-0) read\_team\_mapping() (hvac.api.auth.Github method), [61](#page-64-0) read\_user() (hvac.api.auth.Ldap method), [65](#page-68-0) read\_user\_mapping() (hvac.api.auth.Github method), [61](#page-64-0) read\_userpass() (hvac.v1.Client method), [48](#page-51-0) rekey() (hvac.v1.Client method), [49](#page-52-0) rekey\_multi() (hvac.v1.Client method), [49](#page-52-0) rekey\_status (hvac.v1.Client attribute), [49](#page-52-0) remount\_secret\_backend() (hvac.v1.Client method), [49](#page-52-0) renew\_secret() (hvac.v1.Client method), [49](#page-52-0) renew token() (hvac.v1.Client method), [49](#page-52-0)

request() (hvac.adapters.Adapter method), [76](#page-79-1) request() (hvac.adapters.Request method), [76](#page-79-1) revoke\_secret() (hvac.v1.Client method), [50](#page-53-0) revoke\_secret\_prefix() (hvac.v1.Client method), [50](#page-53-0) revoke\_self\_token() (hvac.v1.Client method), [50](#page-53-0) revoke\_token() (hvac.v1.Client method), [50](#page-53-0) revoke token  $prefix()$  (hvac.v1.Client method), [50](#page-53-0) rotate() (hvac.v1.Client method), [50](#page-53-0)

# S

seal() (hvac.v1.Client method), [51](#page-54-0) seal\_status (hvac.v1.Client attribute), [51](#page-54-0) session (hvac.v1.Client attribute), [51](#page-54-0) set\_policy() (hvac.v1.Client method), [51](#page-54-0) set role  $id()$  (hvac.v1.Client method), [51](#page-54-0) SigV4Auth (class in hvac.aws\_utils), [73](#page-76-2) start\_generate\_root() (hvac.v1.Client method), [51](#page-54-0) start\_rekey() (hvac.v1.Client method), [51](#page-54-0)

# T

- token (hvac.v1.Client attribute), [52](#page-55-0)
- token\_role() (hvac.v1.Client method), [52](#page-55-0)
- transit\_create\_key() (hvac.v1.Client method), [52](#page-55-0)
- transit decrypt data() (hvac.v1.Client method),  $52$
- transit\_delete\_key() (hvac.v1.Client method),  $52$
- transit\_encrypt\_data() (hvac.v1.Client method), [53](#page-56-0)
- transit\_export\_key() (hvac.v1.Client method), [53](#page-56-0)
- transit\_generate\_data\_key() (hvac.v1.Client method), [53](#page-56-0)
- transit\_generate\_hmac() (hvac.v1.Client method), [54](#page-57-0)
- transit\_generate\_rand\_bytes() (hvac.v1.Client method), [54](#page-57-0)
- transit\_hash\_data() (hvac.v1.Client method), [54](#page-57-0) transit list  $keys()$  (hvac.v1.Client method), [54](#page-57-0) transit\_read\_key() (hvac.v1.Client method), [54](#page-57-0) transit rewrap data() (hvac.v1.Client method),  $55$ transit rotate  $key()$  (hvac.v1.Client method), [55](#page-58-0) transit\_sign\_data() (hvac.v1.Client method),  $55$ transit\_update\_key() (hvac.v1.Client method), [56](#page-59-0) transit\_verify\_signed\_data() (hvac.v1.Client method), [56](#page-59-0) tune\_auth\_backend() (hvac.v1.Client method), [56](#page-59-0) tune\_secret\_backend() (hvac.v1.Client method), [57](#page-60-0)

# $\cup$

```
Unauthorized, 77
undelete_secret_versions()
        (hvac.api.secrets_engines.KvV2 method),
        72
UnexpectedError, 77
unseal() (hvac.v1.Client method), 57
58
unseal_reset() (hvac.v1.Client method), 58
unwrap() (hvac.v1.Client method), 58
```
update\_metadata() (hvac.api.secrets\_engines.KvV2 method), [72](#page-75-0) update\_userpass\_password() (hvac.v1.Client method), [58](#page-61-0) update\_userpass\_policies() (hvac.v1.Client method), [58](#page-61-0) url (hvac.v1.Client attribute), [58](#page-61-0) urljoin() (hvac.adapters.Adapter static method), [76](#page-79-1) urljoin() (hvac.v1.Client static method), [58](#page-61-0)

### V

v1 (hvac.api.secrets\_engines.Kv attribute), [67](#page-70-1) v2 (hvac.api.secrets\_engines.Kv attribute), [67](#page-70-1) VaultApiBase (class in hvac.api), [59](#page-62-2) VaultDown, [77](#page-80-1) VaultError, [77](#page-80-1) VaultNotInitialized, [77](#page-80-1)

### W

write() (hvac.v1.Client method), [59](#page-62-2)